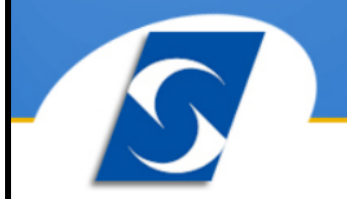

# **Inglês Técnico**

**Instrutor: Marcos Silva** 

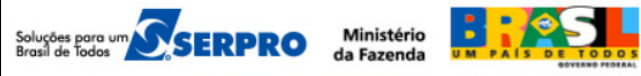

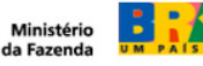

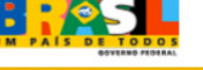

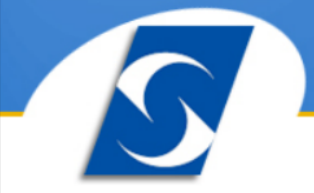

31/08 à 04/09 2009

www.serpro.gov.br

### **Curso: Inglês Técnico com Ênfase na Área de Informática**

Carga Horária: 20 Horas

Período: 31/08 à 04/09/2009

Turno: Matutino

Desenvolvimento da habilidade de leitura e compreensão através de estratégias e técnicas que consideram o processo e não o produto da leitura. Análise e compreensão da informação apresentada em textos científicos ligados à área de informática. Reconhecimento das estruturas lexicais e sintática da língua inglesa. Análise da estrutura do texto científico especializado, visando a compreensão do texto com ênfase no significado dos termos e no relacionamento entre ideias nele apresentados.

#### **Objetivos**

Conscientizar-se do processo de leitura. Desenvolver a leitura para compreensão geral. Desenvolver a leitura para a compreensão de pontos principais. Desenvolver a leitura para a compreensão detalhada. Desenvolver a capacidade de avaliação crítica.

1. Adquirir as seguintes estratégias de leitura: Uso do conhecimento anterior (do assunto em questão e linguístico); Uso da informação não verbal (ilustrações, letras, diagramas, tabelas); Previsões; Skimming; Scanning; Uso da seletividade Localização dos pontos principais; Uso da estrutura do texto; Comparação de textos.

2. Adquirir as seguintes estratégias de vocabulário: Reconhecimento de palavras repetidas. Reconhecimento de palavras-chave. Reconhecimento de palavras cognatas. Uso da inferência. Reconhecimento dos afixos. Reconhecimento de palavras emotivas. Uso adequado do dicionário.

#### **Conteúdo Programático**

1ª Aula (31/08 - Segunda)

- 00 Introdução à língua inglesa
- 01 Classes gramaticais Visão geral
- 02 Numerais (Cardinais e ordinais)
- 03 Pronomes (Pessoais, possessivos, oblíquos, reflexivos, demonstrativos e indefinidos)
- 04 O verbo to be (Presente / passado / futuro)
- 05 Estrutura das palavras Parte I (Radical e afixos)

2ª Aula (01/09 - Terça)

- 06 Tempos verbais (Presente do indicativo / Present continuous)
- 07 Verbos regulares e irregulares (presente e passado) + (Advérbios de frequência e de tempo)
- 08 Tempos verbais (Presente / Passado / Futuro / Condicional)
- 09 Vocabulário de Informática Parte I
- 10 Regra de Pronúncia Parte I

3ª Aula (02/09 - Quarta)

11 - Verbos modais e Semi-modais

- 12 Conjunção e Preposição
- 13 O adjetivo (Comparação de adjetivo + O superlativo)
- 14 Vocabulário de informática Parte II
- 15 Regra de pronúncia Parte II

4ª Aula (03/09 - Quinta)

16 - Verbos frasais 17 - Estrutura das palavras - Parte II (Radical e afixos) 18 - Vocabulário de Informática - Parte III 19 - Trabalhando com leitura e compreensão de textos - Parte I (Técnica de Leitura e Compreensão Skimming) 20 - Regra de Pronúncia - Parte III

5ª Aula (04/09 - Sexta)

21 - Verbos regulares e irregulares (presente, passado e particípio)

- 22 Present perfect / Present perfect progressive
- 23 Vocabulário de Informática Parte IV

24 - Trabalhando com leitura e compreensão de textos - Parte II (Técnica de Leitura e Compreensão Scanning)

25 - Regra de Pronúncia – Parte IV

# **Introdução à língua inglesa**

# **História**

O **inglês** é uma língua germânica ocidental que se originou na Inglaterra e é a primeira língua da maioria das pessoas no Reino Unido, Estados Unidos, Canadá, Austrália, Nova Zelândia, Irlanda, Guiana, nas zonas urbanas da África do Sul e das Filipinas, bem como no Caribe anglófono. É usada amplamente como segunda língua e como língua oficial de ex-colônias inglesas, bem como em muitas organizações internacionais.

A língua inglesa constituia-se inicialmente de dialetos, hoje chamados de Old English (inglês antigo), que foram introduzidos na Inglaterra por imigrantes anglo-saxões, em meados do século V d.C. A língua foi extremamente influenciada pela língua nórdica antiga dos invasores vikings. A conquista normanda trouxe um estágio chamado de Middle English (inglês médio / medieval), com os numerosos empréstimos de vocabulário dos franceses normandos e a modernização das convenções ortográficas. O inglês moderno (Modern English) continuou a adotar palavras estrangeiras, especialmente do latim e do grego.

# **O inglês americano e o inglês britânico**

Toda língua que tem um grande número de falantes espalhados em diversos países ou regiões possui consideráveis variações gramaticais, fonéticas, léxico-semânticas, etc. O inglês não é diferente. Assim como no português falado no Rio de Janeiro, em Porto Alegre e em Lisboa, o sotaque e o vocabulário dos londrinos diferem do que se fala em Nova Iorque ou Sydney.

Apesar de haver muitas outras variantes do inglês, os que escolhem esta como língua estrangeira geralmente se deparam com uma convencional bipolarização: o americano e o britânico.

O que chamam de inglês britânico é a linguagem-padrão utilizada na Inglaterra. É o inglês dos meios de comunicação de Londres e da educação da Grã-Bretanha em geral. Durante muito tempo a maioria das escolas ensinou esta variante como língua estrangeira no Brasil devido ao prestígio do Reino Unido nas relações internacionais.

Com o crescimento econômico dos Estados Unidos e o advento da globalização, a variante britânica foi perdendo espaço, sendo hoje preferida e ensinada a variante-padrão americana na maioria das escolas. Esta baseia-se em maior parte na linguagem culta utilizada na mídia e no ensino das costas Leste (Nova Iorque) e Oeste (Califórnia) do país. Há também alguma influência do inglês falado em Salt Lake City, por sua grande concentração de mórmons, que costumam viajar ao redor do mundo, divulgando seus preceitos.

Contudo, a preferência por uma das variantes no aprendizado do inglês como língua estrangeira geralmente não prejudica a comunicação do estudante, caso se depare com a outra. Isto porque num primeiro momento o que se aprende é a variante-padrão, cuja ortografia, sintaxe e vocabulário são muito parecidos nos dois países.

Além disso, tem-se hoje a visão do inglês como língua franca, isto é, uma língua utilizada mundialmente por todas as nações para diversos fins. Estima-se que apenas uma entre quatro pessoas que utilizam regularmente a língua inglesa seja nativa. Ou seja, existem mais pessoas que não seguem uma variante específica, mas um inglês mundial, usado e entendido por todos. Neste padrão mundial, usa-se ora palavras de uma variante, ora palavras de outra, desde que sejam conhecidas da maioria.

# **CARDINAL NUMBERS**

Uma dúvida de muitos estudantes do nível básico é como dizer os números em inglês. Segue abaixo a lista de

0 a 1,000,000,000. Não se esqueça que em inglês os milhares são divididos por "," não por ".", como estamos acostumados aqui no Brasil. Seguindo a mesma lógica os decimais em inglês também são invertidos usa-se ".".

0 oh, zero 1 one 2 two 3 three 4 four 5 five 6 six 7 seven 8 eight 9 nine 10 ten 11 eleven 12 twelve 13 thirteen 14 fourteen 15 fifteen 16 sixteen 17 seventeen 18 eighteen 19 nineteen 20 twenty 21 twenty-one 30 thirty 40 forty

50 fifty 60 sixty 70 seventy 80 eighty 90 ninety 100 a/one hundred 1,000 a/one thousand 10,000 ten thousand 100,000 a/one hundred thousand 1,000,000 a/one million 1,000,000,000 a/one billion

01- Em inglês, o hífen (**-**) é empregue na casa das dezenas:

- 23 twenty**-**three
- 165 one hundred and sixty**-**five
- 1,592 one thousand, five hundred and ninety**-**two
- 45,276 forty**-**five thousand, two hundred and seventy**-**six

02- Em inglês, a vírgula (**,**) é empregue para indicar os milhares:

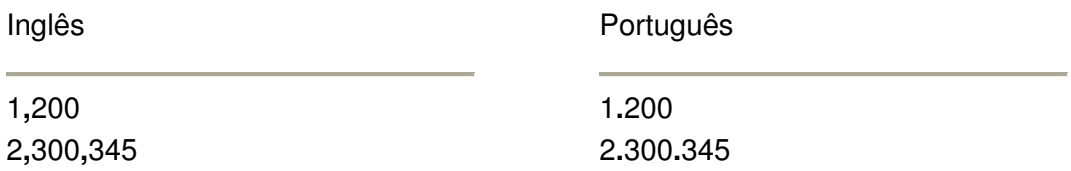

03- Em inglês britânico, pode-se utilizar o espaço branco para indicar os milhares:

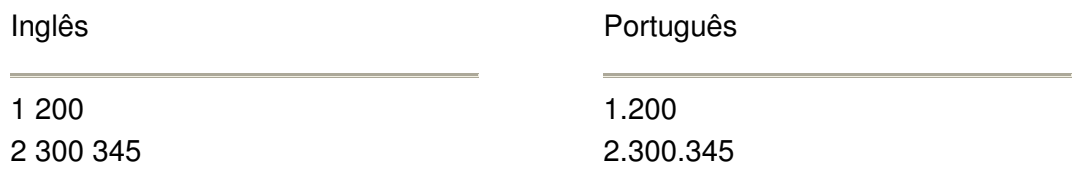

04- Em inglês, o ponto (**.**) é empregue para indicar as décimas:

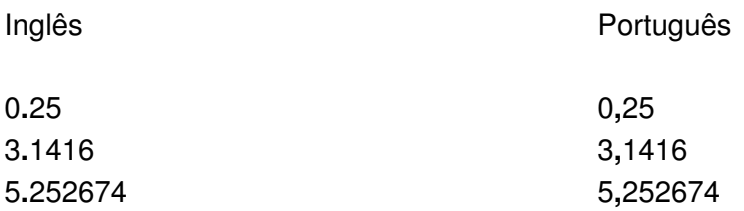

05- Em inglês britânico, and vem antes das unidades e dezenas:

- 105 one hundred **and** five
- 365 three hundred **and** sixty-five
- 1,502 one thousand, five hundred **and** two
- 2,592 two thousand, five hundred **and** ninety-two
- 45,276 forty-five thousand, two hundred **and** seventy-six
- 105,206 one hundred **and** five thousand, two hundred **and** six
- 645,276 six hundred **and** forty-five thousand, two hundred **and** seventy-six

06- Em inglês americano, and é facultativo:

- 105 one hundred (**and**) five
- 365 three hundred (**and**) sixty-five
- 1,502 one thousand, five hundred (**and**) two
- 2,592 two thousand, five hundred (**and**) ninety-two
- 45,276 forty-five thousand, two hundred (**and**) seventy-six
- 105,206 one hundred (**and**) five thousand, two hundred (**and**) six
- 645,276 six hundred (**and**) forty-five thousand, two hundred (**and**) seventy-six

# **ORDINAL NUMBERS**

Sabemos que, os números ordinais, como seu próprio nome diz, nos dizem uma ordem a ser seguida e não apenas uma simples numeração como fazemos com os números cardinais.

Para o início de uma explicação simples, lembraremos o seguinte: que na abreviação dos números ordinais, SOMENTE os números com finais 1,2 e 3 é que serão diferentes; e, do 4 ao 0 a abreviação será igual.

Sendo assim, teremos:

#### **REGRA BÁSICA**

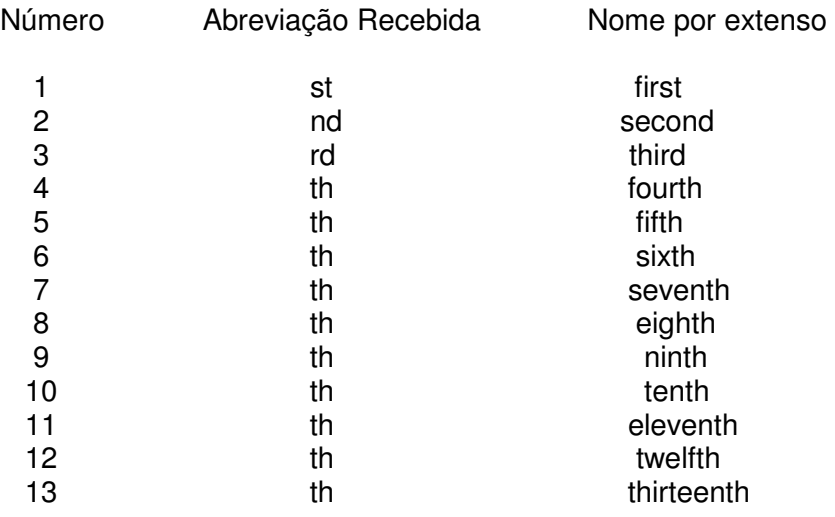

OBS.: os números 11, 12 e 13 são os únicos que NÃO seguem a regra básica !!! Observe outros exemplos abaixo para entender melhor...

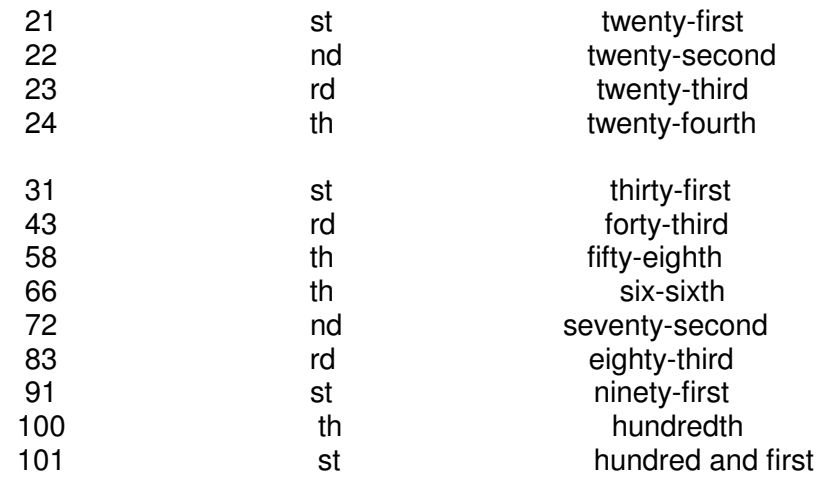

DICA!!!

Seguindo a sequência numérica do 20 ao 99, teremos a escrita da dezena igual a dos números cardinais, mas da unidade seguirá a escrita dos números ordinais.

# Técnica de Leitura e Compreensão de Texto

As técnicas de leitura, como o próprio nome diz, vão nos ajudar a ler um texto. Existem técnicas variadas, mas veremos as mais utilizadas. Ao ler um texto em Inglês, lembre-se de usar as técnicas aprendidas, elas vão ajudá-lo. O uso da gramática vai ajudar também.

 As principais técnicas são: a identificação de cognatos, de palavras repetidas e de pistas tipográficas. Ao lermos um texto vamos,ainda, apurar a idéia geral do texto (general comprehension) e utilizar duas outras técnicas bastante úteis: skimming e scanning.

#### **a) Cognatos**

Os cognatos são palavras muito parecidas com as palavras do Português. São as chamadas palavras transparentes. Existem também os falsos cognatos, que são palavras que achamos que é tal coisa, mas não é; os falsos cognatos são em menor número, estes nós veremos adiante.

Como cognatos podemos citar: school (escola), telephone (telefone), car (carro), question (questão, pergunta), activity (atividade), training (treinamento)... Você mesmo poderá criar sua própria lista de cognatos!

#### **b) Palavras repetidas**

As palavras repetidas em um texto possuem um valor muito importante. Um autor não repete as palavras em vão. Se elas são repetidas, é porque são importantes dentro de texto. Muitas vezes para não repetir o mesmo termo, o autor utiliza sinônimos das mesmas palavras para não tornar o texto cansativo.

#### **c) Pistas tipográficas**

As pistas tipográficas são elementos visuais que nos auxiliam na compreensão do texto. Atenção com datas, números, tabelas, gráficas, figuras... São informações também contidas no texto. Os recursos de escrita também são pistas tipográficas. Por exemplo:

- ... (três pontos) indicam a continuação de uma idéia que não está ali exposta;
- negrito dá destaque a algum termo ou palavra;
- itálico também destaca um termo, menos importante que o negrito;
- '' '' (aspas) salientam a importância de alguma palavra;
- ( ) (parênteses) introduzem uma idéia complementar ao texto.

#### **d) General Comprehension**

A idéia geral de um texto é obtida com o emprego das técnicas anteriores. Selecionandose criteriosamente algumas palavras, termos e expressões no texto, poderemos chegar à idéia geral do texto.

Por exemplo, vamos ler o trecho abaixo e tentar obter a "general comprehension" deste parágrafo:

"**Distance education** takes place when a teacher and **students** are **separated** by **physical distance**, and **technology** (i.e., **voice**, **video** and **data**), often in concert with **face**-**to**-**face communication**, is **used** to bridge the **instructional** gap."

> From: Engineering Outreach College of Engineering – University of Idaho

A partir das palavras cognatas do texto (em negrito) podemos ter um a idéia geral do que se trata; vamos enumerar as palavras conhecidas (pelo menos as que são semelhantes ao Português):

- distance education = educação a distancia
- $\bullet$  students = estudantes, alunos
- separeted = separado
- physical distance = distância física
- $technology = tecnologia$
- voice, video, data = voz, vídeo e dados (atenção: "data" não é data)
- face-to-face communication = comunicação face-a-face
- used = usado  $(a)$
- $\bullet$  instructional = instrucional

Então você poderia dizer que o texto trata sobre educação a distância; que esta ocorre quando os alunos estão separados fisicamente do professor; a tecnologia (voz, vídeo, dados) podem ser usados de forma instrucional.

Você poderia ter esta conclusão sobre o texto mesmo sem ter muito conhecimento de Inglês. É claro que à medida que você for aprendendo, a sua percepção sobre o texto também aumentará. Há muitas informações que não são tão óbvias assim.

#### **e) Skimming**

"skim" em inglês é deslizar à superfície, desnatar (daí skimmed milk = leite desnatado), passar os olhos por. A técnica de "skimming" nos leva a ler um texto superficialmente. Utilizar esta técnica significa que precisamos ler cada sentença, mas sim passarmos os olhos por sobre o texto, lendo algumas frases aqui e ali, procurando reconhecer certas palavras e expressões que sirvam como 'dicas' na obtenção de informações sobre o texto. Às vezes não é necessário ler o texto em detalhes. Para usar esta técnica, precisamos nos valer dos nossos conhecimentos de Inglês também.

#### Observe este trecho:

"Using this integrated approach, the educator's task is to carefully select among the technological options. The goal is to build a mix of instructional media, meeting the needs of the learner in a manner that is instructionally effective and economically prudent."

From: Engineering Outreach College of Engineering – University of Idaho

Selecionando algumas expressões teremos:

- $interf$  integrated approach = abordagem (approach = abordagem, enfoque) integrada
- educator's task = tarefa (task = tarefa) do educador **'s** significa posse = do
- tecnological options = opções tecnológicas (tecnological é adjetivo)
- $\alpha$ oal = objetivo
- a mix instrucional media = uma mistura de mídia instrucional.

Com a técnica do "skimming" podemos dizer que este trecho afirma que a tarefa do educador é selecionar as opções tecnológicas; o objetivo é ter uma mistura de mídias instrucionais de uma maneira instrucionalmente efetiva e economicamente prudente.

#### **f) Scanning**

"Scan" em Inglês quer dizer examinar, sondar, explorar. O que faz um scanner? Uma varredura, não é?! Logo, com a técnica de "scanning" você irá fazer uma varredura do texto, procurando detalhes e idéias objetivas. Aqui é importante que você utilize os conhecimentos de Inglês; por isso, nós vamos ver detalhadamente alguns itens gramaticais no ser " Estudo da Língua Inglesa". Olhe este trecho:

" Teaching and learning at a distance is demanding. However, learning will be more meaningful and "deeper" for distant students, if students and **their** instructor share responsibility for developing learning goals: actively interacting with class members; promoting reflection on experience; relating new information to examples that make sense to learners. This is the challenge and the opportunity provided by distance education."

Poderíamos perguntar qual o referente do pronome " their" em negrito no trecho? Utilizando a técnica de skimming, seria necessário retornar ao texto e entender a sentença na qual o pronome está sendo empregado. "Their " é um pronome possessivo ( e como tal, sempre vem acompanhado de um substantivo) da terceira pessoa do plural ( o seu referente é um substantivo no plural). A tradução de "their instructor" seria **seu instrutor** . Seu de quem? Lendo um pouco para trás, vemos que há "students"; logo concluímos que "their" refere-se a "students, ou seja, instrutor dos alunos".

# **WORD-FORMATION MORFOLOGIA (FORMAÇÃO DE PALAVRAS)**

O estudo da morfologia, ou seja, da formação de palavras, serve para demonstrar a flexibilidade da língua, flexibilidade esta que permite ao falante nativo transferir palavras de uma categoria a outra, através da adição de afixos.

Infelizmente, regras de formação de palavras não se aplicam a todas as palavras, tendo na verdade uma aplicação, ou uma "produtividade" muito limitada. Ou seja, a regra só se aplica àquelas palavras já consagradas pelo uso na língua. Do ponto de vista daquele que aprende inglês, a regra ajuda apenas no reconhecimento das palavras, não na produção. Portanto, de pouco adianta aprender a regra para poder aplicá-la na formação de palavras. O que também, mais uma vez, demonstra a eficácia superior da assimilação natural (acquisition) sobre estudo formal (learning) no processo de aprendizado de línguas.

A utilidade de se conhecer as principais regras de formação de palavras, do ponto de vista daquele que está desenvolvendo familiaridade com inglês, está no fato de que este conhecimento permite a identificação da provável categoria gramatical mesmo quando não se conhece a palavra no seu significado, o que é de grande utilidade na interpretação de textos.

São 3 os processos de formação de palavras:

**AFFIXATION:** É a adição de prefixos e sufixos. Ex: pleasant - unpleasant, meaning - meaningful - meaningless. **CONVERSION:** É a adoção da palavra em outra categoria gramatical sem qualquer transformação. Ex: drive (verbo) - drive (substantivo) **COMPOUNDING:** Refere-se à junção de duas palavras para formar uma terceira. Ex: tea + pot = teapot, arm + chair = armchair

**AFFIXATION:** Dos dois tipos de afixos em inglês - prefixos e sufixos, - **sufixos** são aqueles que apresentam maior produtividade, isto é, a porcentagem de incidência é mais alta. Sufixos têm a função de transformar a categoria gramatical das palavras a que se aplicam. Isto é, um determinado sufixo será sempre aplicado a uma determinada categoria de palavra e resultará sempre numa outra determinada categoria.

**Prefixos**, por sua vez, normalmente não alteram a categoria gramatical da palavra-base a que se aplicam. Seu papel é predominantemente semântico, isto é, eles alteram o significado da base.

Vejam as regras abaixo, cujas listas de exemplos, longe de serem exaustivas, servem apenas para demonstrar o grau de produtividade de cada regra com exemplos relativamente comuns:

#### **SUFIXOS**

**NOUN + ...ful = ADJECTIVE** (significando full of …, having …) **NOUN + ...less = ADJECTIVE** (significando without …)

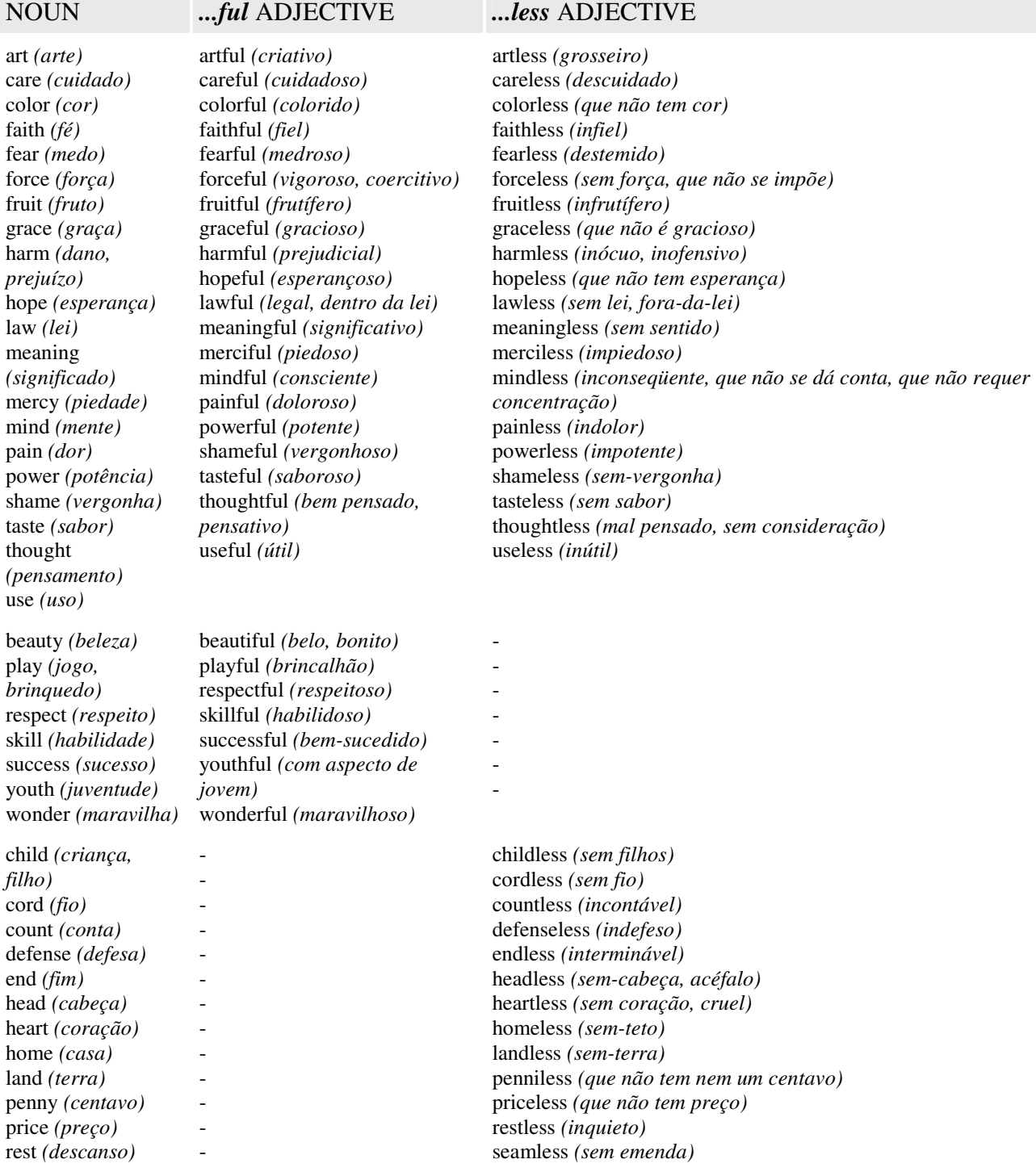

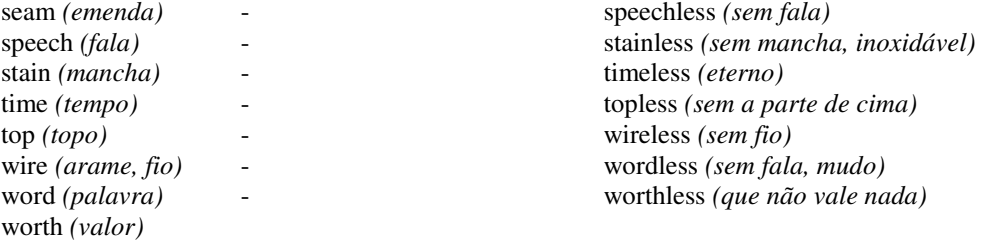

**COUNT NOUN + …hood = NONCOUNT ABSTRACT NOUN** (sufixo de baixa produtividade significando o estado de ser). Há cerca de mil anos atrás, no período conhecido como Old English, hood era uma palavra independente, com um significado amplo, relacionado à pessoa, sua personalidade, sexo, nível social, condição. A palavra ocorria em conjunto com outros substantivos para posteriormente, com o passar dos séculos, se transformar num sufixo.

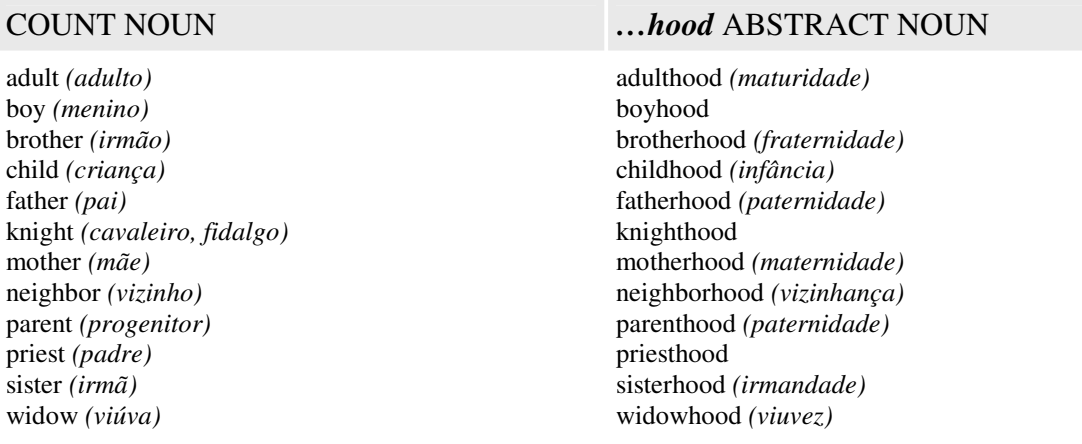

**COUNT NOUN + …ship = NONCOUNT ABSTRACT NOUN** (sufixo de baixa produtividade significando o estado de ser). A origem do sufixo *ship* é uma história semelhante à do sufixo hood. Tratava-se de uma palavra independente na época do Old English, relacionada a shape e que tinha o significado de criar, nomear. Ao longo dos séculos aglutinou-se com o substantivo a que se referia adquirindo o sentido de estado ou condição de ser tal coisa.

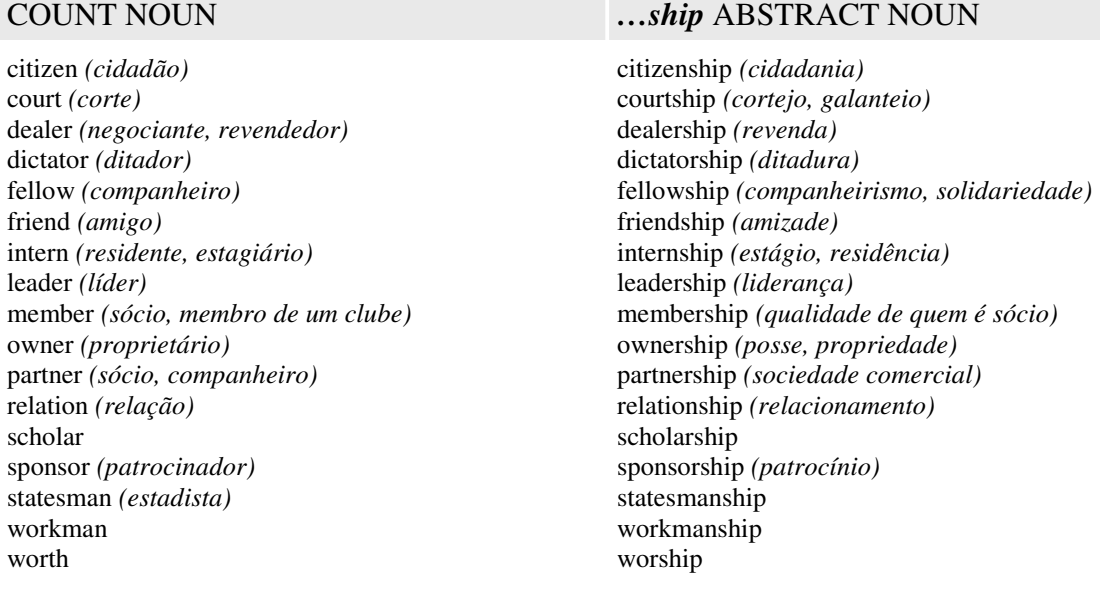

#### **ADJECTIVE + …ness = NONCOUNT ABSTRACT NOUN** (significando o estado, a qualidade de)

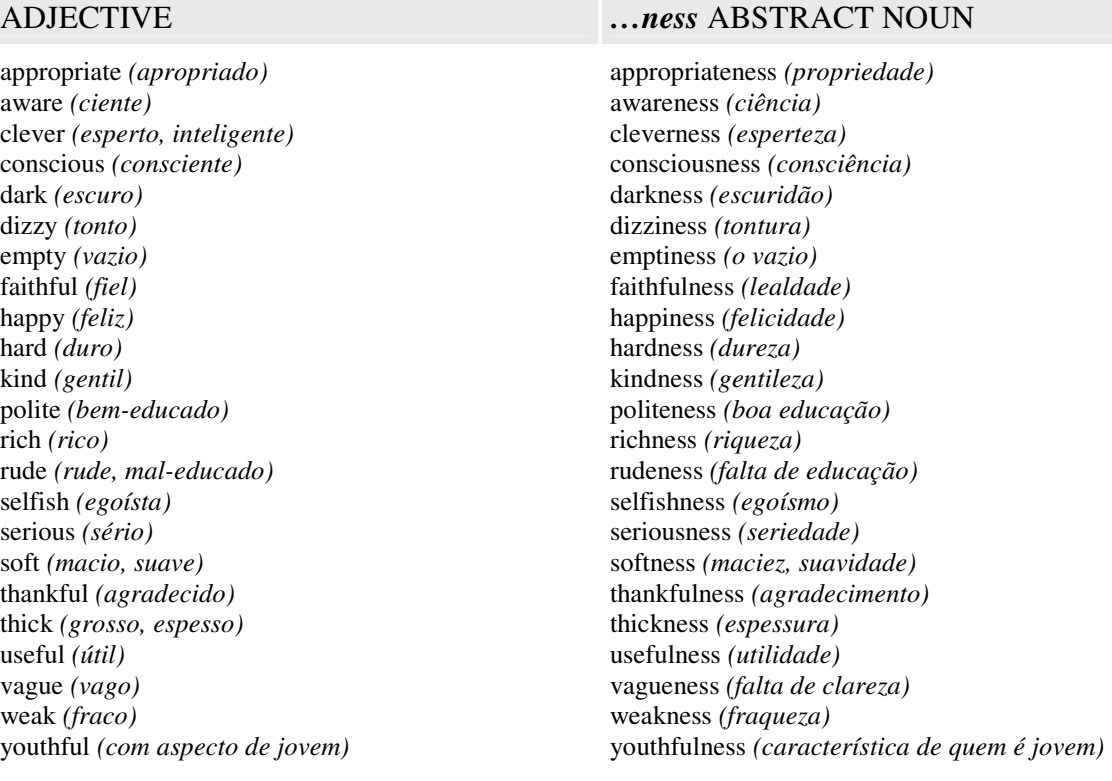

**ADJECTIVE + …ity = ABSTRACT NOUN** (significando o mesmo que o anterior: o estado, a qualidade de; equivalente ao sufixo ...idade do português). Uma vez que a origem deste sufixo é o latim, as palavras a que se aplica são na grande maioria de origem latina, mostrando uma grande semelhança com o português.

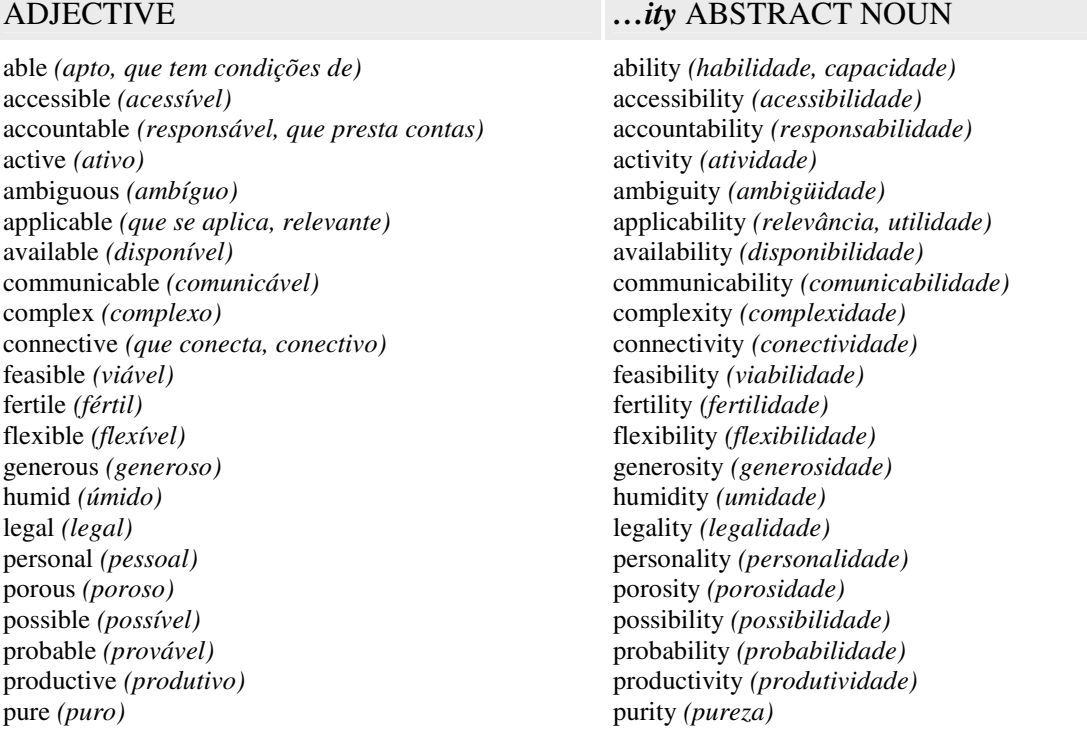

responsible *(responsável)* scarce *(escasso)* simple *(simples)* sincere *(sincero)*

responsibility *(responsabilidade)* scarcity *(escassez)* simplicity *(simplicidade)* sincerity *(sinceridade)*

**VERB + …tion (…sion) = NOUN** (sufixo de alta produtividade significando o estado, a ação ou a instituição; equivalente ao sufixo ...*ção* do português). A origem deste sufixo é o latim. Portanto, as palavras a que se aplica são na grande maioria de origem latina, mostrando uma grande semelhança e equivalência com o português.

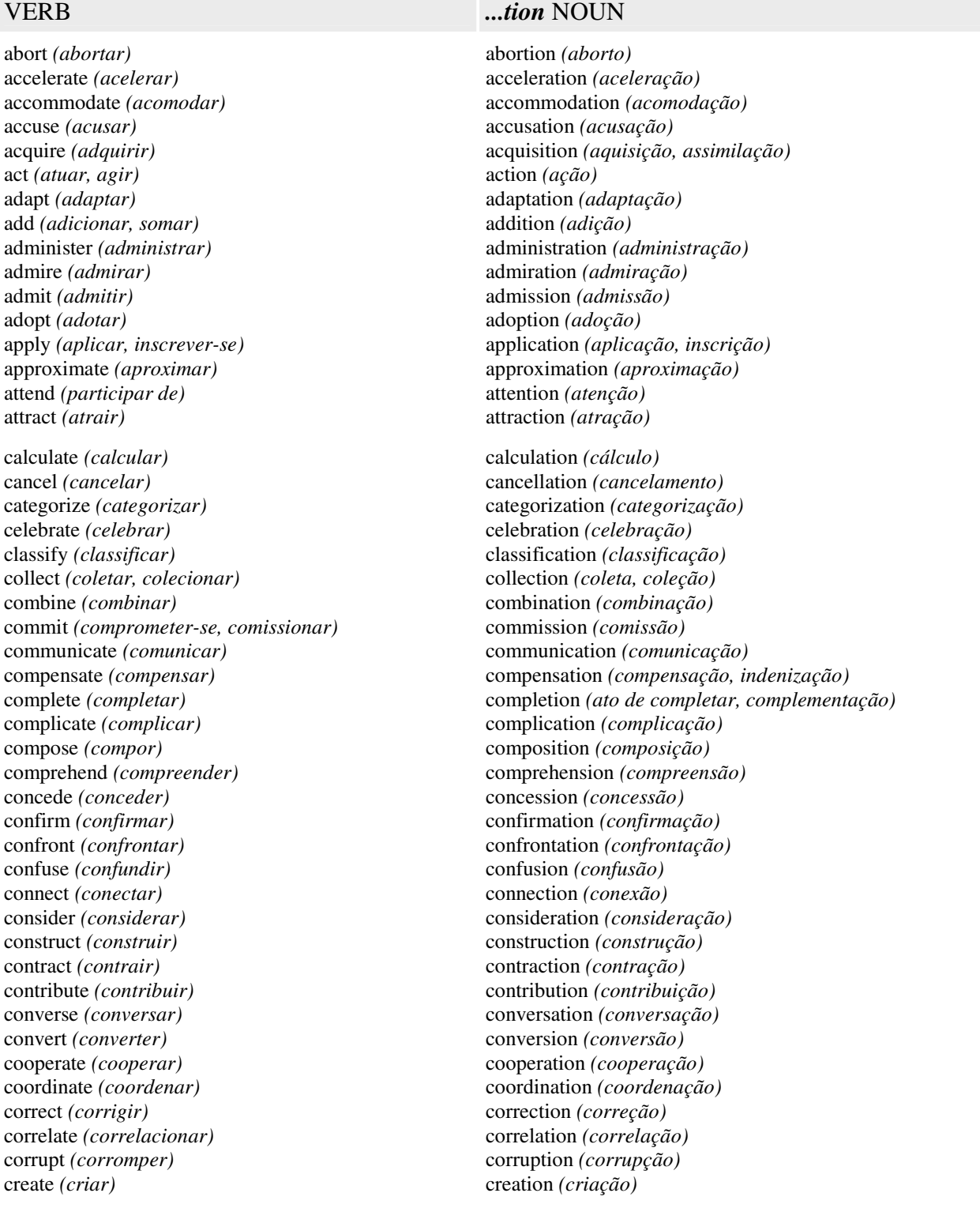

declare *(declarar)* deduce *(deduzir)* define *(definir)* deform *(deformar, desfigurar)* demonstrate *(demonstrar)* deport *(deportar)* describe *(descrever)* determine *(determinar)* dictate *(ditar)* direct *(direcionar)* discuss *(discutir)* distribute *(distribuir)* edit *(editar)*

educate *(educar, instruir)* elect *(eleger)* evaluate *(avaliar)* evict *(expulsar)* evolve *(evoluir)* exaggerate *(exagerar)* examine *(examinar)* except *(excluir, fazer exceção)* exclude *(excluir)* execute *(executar)* expand *(expandir)*  expect *(esperar, ter expectativa)* expire *(expirar, vencer)* explain *(explicar)* explode *(explodir)* exploit *(explorar, tirar vantagem)* explore *(explorar, desbravar)* express *(expressar)* extend *(extender, prorrogar)*

fluctuate *(flutuar)* form *(formar)* fornicate *(fornicar)* found *(fundar, estabelecer)* fuse *(unir, fundir)*

generalize *(generalizar)* graduate *(graduar-se, formar-se)*

identify *(identificar)* imagine *(imaginar)* imitate *(imitar)* immerse *(imergir)* immigrate *(imigrar)* implicate *(implicar)* include *(incluir)* incorporate *(incorporar)* indicate *(indicar)* infect *(infeccionar)* inform *(informar)* inject *(injetar)* inscribe *(inscrever, gravar em relevo)* inspect *(inspecionar)* inspire *(inspirar)* install *(instalar)* instruct *(instruir)* insulate *(isolar)* intend *(ter intenção, pretender)*

declaration *(declaração)* deduction *(dedução)* definition *(definição)* deformation *(deformação)* demonstration *(demonstração)* deportation *(deportação)* description *(descrição)* determination *(determinação)* dictation *(ditado)* direction *(direção)* discussion *(discussão)* distribution *(distribuição)*

edition *(edição)* education *(educação, instrução)* election *(eleição)* evaluation *(avaliação)* eviction *(expulsão, despejo)* evolution *(evolução)* exaggeration *(exagero)* examination *(exame)* exception *(exceção)* exclusion *(exclusão)* execution *(execução)* expansion *(expansão)* expectation *(expectativa)* expiration *(vencimento)* explanation *(explicação)* explosion *(explosão)* exploitation *(exploração)* exploration *(exploração)* expression *(expressão)* extension *(prorrogação)*

fluctuation *(flutuação)* formation *(formação)* fornication *(fornicação, promiscuidade)* foundation *(fundação)* fusion *(fusão)*

generalization *(generalização)* graduation *(formatura)*

humiliate *(humilhar)* humiliation *(humilhado)*

identification *(identificação)* imagination *(imaginação)* imitation *(imitação)* immersion *(imersão)* immigration *(imigração)* implication *(implicação)* inclusion *(inclusão)* incorporation *(incorporação)* indication *(indicação)* infection *(infecção)* information *(informação)* injection *(injeção)* inscription *(gravação em relevo)* inspection *(inspeção)* inspiration *(inspiração)* installation *(instalação)* instruction *(instrução)* insulation *(isolamento)* intention *(intenção)*

interact *(interagir)* interpret *(interpretar)* interrupt *(interromper)* intone *(entoar)* intoxicate *(intoxicar)* introduce *(introduzir, apresentar)* invade *(invadir)* invent *(inventar)* invert *(inverter)* isolate *(isolar)*

legislate *(legislar)* limit *(limitar)* locate *(localizar)* lubricate *(lubrificar)*

masturbate *(masturbar)* mediate *(mediar)* meditate *(meditar)* menstruate *(menstruar)* modify *(modificar)* motivate *(motivar)* move *(mover, movimentar)*

naturalize *(naturalizar)* nominate *(escolher, eleger)* normalize *(normalizar)*

object *(objetar)* obligate *(obrigar)* operate *(operar)* oppose *(opor)* opt *(optar)* organize *(organizar)* orient *(orientar)*

penetrate *(penetração)* permit *(permitir)* plant *(plantar)* pollute *(poluir)* prepare *(preparar)* present *(apresentar)* pressurize *(pressurizar)* pretend *(fingir)* privatize *(privatizar)* probe *(sondar, examinar)* produce *(produzir)* prohibit *(proibir)* promote *(promover)* pronounce *(pronunciar)* propose *(propor)* prosecute *(acusar)* protect *(proteger)* punctuate *(pontuar)*

qualify *(qualificar)* quest *(buscar, procurar)* quote *(cotar)*

receive *(receber)* recognize *(reconhecer)* reduce *(reduzir)* register *(registrar)*

interaction *(interação)* interpretation *(interpretação)* interruption *(interrupção)* intonation *(entonação)* intoxication *(intoxicação)* introduction *(introdução, apresentação)* invasion *(invasão)* invention *(invenção)* inversion *(inversão)* isolation *(isolamento)*

justify *(justificar, alinhar texto)* justification *(justificação, alinhamento de texto)*

legislation *(legislação)* limitation *(limitação)* location *(localização)* lubrication *(lubrificação)*

masturbation *(masturbação)* mediation *(mediação)* meditation *(meditação)* menstruation *(menstruação)* modification *(modificação)* motivation *(motivação)* motion *(movimento)*

naturalization *(naturalização)* nomination *(escolha de um candidato)* normalization *(normalização)*

objection *(objeção)* obligation *(obrigação)* operation *(operação)* opposition *(oposição)* option *(opção)* organization *(organização)* orientation *(orientação)*

penetration *(penetração)* permission *(permissão)* plantation *(plantação)* pollution *(poluição)* preparation *(preparação)* presentation *(apresentação)* pressurization *(pressurização)* pretension *(pretensão, alegação duvidosa)* privatization *(privatização)* probation *(período de teste)* production *(produção)* prohibition *(proibição)* promotion *(promoção)* pronunciation *(pronúncia)* proposition *(proposição)* prosecution *(acusação)* protection *(proteção)* punctuation *(pontuação)*

qualification *(qualificação)* question *(pergunta)* quotation *(cotação)*

reception *(recepção)* recognition *(reconhecimento)* reduction *(redução)* registration *(registro)*

regulate *(regular)* relate *(relacionar)* relocate *(relocar)* repete *(repetir)* resign *(renunciar, resignar)* revolt *(revoltar-se)*

salute *(saudar)* salve *(salvar)* satisfy *(satisfazer)* seduce *(seduzir)* select *(selecionar)* separate *(separar)* simplify *(simplificar)* situate *(situar)* solve *(resolver, solucionar)* starve *(morrer de fome)* subscribe*(assinar um periódico)* suggest*(sugerir)*

tax *(taxar, tributar)* tempt *(tentar)* terminate *(terminar)* transform *(transformar)* transit *(transitar)* translate *(traduzir)* transmit *(transmitir)* transport *(transportar)*

vibrate *(vibrar)* violate *(violar)*

regulation *(regulamento)* relation *(relação)* relocation *(relocação)* repetition *(repetição)* resignation *(renúncia, resignação)* revolution *(revolução)*

salutation *(saudação)* salvation *(salvação)* satisfaction *(satisfação)* seduction *(sedução)* selection *(seleção)* separation *(separação)* simplification *(simplificação)* situation *(situação)* solution *(solução)* starvation *(ato de morrer de fome)* subscription *(assinatura de um periódico)* suggestion*(sugestão)*

taxation *(taxação, tributação)* temptation *(tentação)* termination *(término)* transformation *(transformação)* transition *(transição)* translation *(tradução)* transmission *(transmissão)* transportation *(transporte)*

vibration *(vibração)* violation *(violação)*

#### **VERB + …er = NOUN** (significando o agente da ação; sufixo de alta produtividade).

analyze *(analisar)* announce *(anunciar, apresentar)* bake *(cozer no forno, fazer pão)* bank *(banco)* blend *(misturar)* boil *(ferver)* call *(chamar, ligar)* clean *(limpar)* climb *(escalar, subit)* compose *(compor)* compute *(computar)* convert *(converter)* dive *(mergulhar)* drum *(tamborear, tocar bateria)* dry *(secar)* drive *(dirigir)* erase *(apagar)* fight *(lutar)* fold *(dobrar)* freeze *(congelar)* freight *(carregar frete)* garden *(cuidar de jardim)* help *(ajudar)* hunt *(caçar)* interpret *(interpretar)*

#### VERB *...er* NOUN

analyzer *(analisador)* announcer *(apresentador)* baker *(padeiro, confeiteiro)* banker *(banqueiro)* blender *(liquidificador)* boiler *(tanque de aquecimento, caldeira)* caller *(aquele que faz uma ligação telefônica)* cleaner *(limpador)* climber *(aquele que escala, sobe)* composer *(compositor)* computer *(computador)* converter *(conversor)* diver *(mergulhador)* drummer *(baterista)* drier *(secador)* driver *(motorista)* eraser *(apagador, borracha)* fighter *(lutador, caça)* folder *(pasta para papéis)* freezer *(congelador)* freighter *(navio ou avião de carga)* gardener *(jardineiro)* helper *(ajudante, assistente)* hunter *(caçador)* interpreter *(intérprete)*

kill *(matar)* lead *(liderar)* light *(iluminar, acender)* lock *(chavear)* love *(amar)* manage *(gerenciar)* paint *(pintar)* photograph *(fotografar)* play *(brincar, jogar)* print *(imprimir)* prosecute *(acusar)* publish *(publicar)* read *(ler)* receive *(receber)* record *(gravar, registrar)* report *(reportar)* rob *(assaltar)* rule *(governar)* run *(correr)* sharpen *(afiar, apontar)* sing *(cantar)* smoke *(fumar)* speak *(falar)* staple *(grampear)* start *(iniciar)* stretch *(esticar)* supply *(fornecer)* teach *(ensinar)* train *(treinar)* travel *(viajar)* use *(usar)* wait *(esperar)* wash *(lavar)* work *(trabalhar)* write *(escrever)*

killer *(matador, assassino)* leader *(líder)* lighter *(isqueiro)* locker *(armário de chavear)* lover *(amante)* manager *(gerente)* painter *(pintor)* photographer *(fotógrafo)* player *(jogador)* printer *(impressora)* prosecuter *(promotor)* publisher *(editor)* reader *(leitor)* receiver *(receptor)* recorder *(gravador)* reporter *(repórter)* robber *(assaltante)* ruler *(governante)* runner *(corredor)* sharpener *(afiador, apontador)* singer *(cantor)* smoker *(fumante)* speaker *(porta-voz, aquele que fala)* stapler *(grampeador)* starter *(dispositivo de arranque)* stretcher *(maca)* supplier *(fornecedor)* teacher *(professor)* trainer *(treinador)* traveler *(viajante)* user *(usuário)* waiter *(garçom)* washer *(lavador, máquina de lavar)* worker *(trabalhador, funcionário)* writer *(escritor)*

**VERB + …able (...ible) = ADJECTIVE** (o mesmo que o sufixo …ável ou …ível do português; sufixo de alta produtividade). Sua origem é o sufixo *abilis* do latim, que significa capaz de, merecedor de.

accept *(aceitar)* access *(acessar)* account *(responder, prestar contas)* achieve *(realizar, alcançar um resultado)* adore *(adorar)* advise *(aconselhar)* afford *(proporcionar, ter meios para custear)* apply *(aplicar, candidatar-se a)* attain *(alcançar, obter êxito)* avail *(proporcionar, ser útil)* bear *(sustentar, suportar)* believe *(acreditar, crer)* break *(quebrar, romper)* change *(trocar, mudar)* collapse *(entrar em colapso, cair, dobrar)* collect *(recolher, cobrar)* communicate *(comunicar)* compare *(comparar)*

#### VERB *…able (...ible)* ADJECTIVE

acceptable *(aceitável)*  accessible *(acessível)* accountable *(responsável)* achievable *(realizável)* adorable *(adorável)* advisable *(aconselhável)* affordable *(que está dentro de nossa capacidade financeira)* applicable *(aplicável)* attainable *(possível de ser alcançado)* available *(disponível)* bearable *(sustentável, suportável)* believable *(acreditável)* breakable *(quebradiço, frágil)* changeable *(mutável)* collapsible *(dobrável)* collectible *(cobrável)* communicable *(comunicável)* comparable *(comparável)*

comprehend *(abranger, compreender)* confuse *(confundir)* convert *(converter)* debate *(debater)* deliver *(entregar)* depend *(depender)* desire *(desejar)* detach *(destacar, separar)* digest *(digerir)* dispose *(colocar à disposição)* drink *(beber)* eat *(comer)* enforce enjoy excuse execute explain force forget grade inflame inflate interchange manage move obtain pay *(pagar)* port *(portar)* predict *(predizer, prever)* prevent question read reason receive recharge recover rely respond sense suit translate transmit transport trust understand value wash

comprehensible *(abrangente, compreensível)* confusable *(confundível)* convertible *(conversível)* debatable *(discutível)* deliverable *(que pode ser entregue)* dependable *(do qual se pode depender, confiável)* desirable *(desejável)* detachable *(destacável, que dá para separar)* digestible *(de fácil digestão)* disposable *(disponível, descartável)* drinkable *(potável)* eatable *(comestível)* enforceable enjoyable excusable executable explainable forcible forgettable gradable inflammable inflatable interchangeable manageable movable obtainable payable *(pagável)* portable *(portátil)* predictable *(previsível)* preventable questionable readable reasonable receivable rechargeable recoverable reliable responsible sensible suitable translatable transmittable transportable trustable understandable valuable washable

**VERB + …ive (…ative) = ADJECTIVE** (o mesmo que o sufixo …tivo ou …ível do português; sufixo de alta produtividade). Sua origem é o sufixo *ivus* do latim, que significa ter a capacidade de.

act *(atuar)* administrate *(administrar)* affirm *(afirmar)* attract *(atrair)* communicate *(comunicar)* connect *(conectar)*

#### VERB *…ive (…ative)* ADJECTIVE

active *(ativo)* administrative *(administrativo)* affirmative *(affirmativo)* attractive *(atrativo)* communicative *(comunicativo)* connective *(conectivo)*

conserve *(conservar)* construct *(construir)* correct *(corrigir)* decorate *(decorar)* defend *(defender)* effect *(efetuar)* expand *(expandir)* expend *(despender, gastar)* explode *(explodir)* inform *(informar)* instruct *(instruir)* interrogate intrude negate offend permit presume prevent produce provoke retain talk

conservative *(conservativo)* constructive *(construtivo)* corrective *(corretivo)* decorative *(decorativo)* defensive *(defensivo)* effective *(efetivo)* expansive *(expansivo)* expensive *(dispendioso, caro)* explosive *(explosivo)* informative *(informativo)* instructive *(instrutivo)* interrogative intrusive negative offensive permissive presumptive preventive productive provocative retentive talkative

#### **ADJECTIVE + …ly = ADVERB** (o mesmo que o sufixo …mente do português; sufixo de alta produtividade)

abrupt *(abrupto)* absolute *(absoluto)* actual *(real)*  approximate *(aproximado)*  bad *(mau)*  basic *(básico)*  careful *(cuidadoso)*  careless *(descuidado)*  certain *(certo)*  dangerous *(perigoso)*  desperate *(desesperado)*  different *(diferente)*  eager *(ansioso, ávido)*  effective *(efetivo)*  efficient *(eficiente)*  endless *(interminável)*  eventual *(final)*  exact *(exato)*  final *(final)*  fortunate *(afortunado, feliz)*  frequent *(freqüente)*  generous *(generoso)*  happy *(feliz)*  hard *(duro, difícil)*  high *(alto)*  hopeful *(esperançoso)*  important *(importante)*  interesting *(interessante)*  late *(tarde, último)*  live *(ao vivo)*  natural *(natural)*  necessary *(necessário)* 

#### ADJECTIVE *…ly* ADVERB

abruptly *(abruptamente)* absolutely *(absolutamente)* actually *(de fato, na realidade)* approximately *(aproximadamente)*  badly *(maldosamente, com extrema necessidade)*  basically *(basicamente)*  carefully *(cuidadosamente)*  carelessly *(de forma descuidada)*  certainly *(certamente)*  dangerously *(perigosamente)*  desperately *(desesperadamente)*  differently *(diferentemente)*  eagerly *(ansiosamente, avidamente)*  effectively *(efetivamente)*  efficiently *(eficientemente)*  endlessly *(interminavelmente)*  eventually *(finalmente)*  exactly *(exatamente)*  finally *(finalmente)*  fortunately *(felizmente)*  frequently *(freqüentemente)*  generously *(generosamente)*  happily *(demonstrando felicidade)*  hardly *(dificilmente)*  highly *(altamente)*  hopefully *(esperemos que)*  importantly *(de forma importante)*  interestingly *(de forma interessante)*  lately *(ultimamente)*  lively *(animadamente)*  naturally *(naturalmente)*  necessarily *(necessariamente)* 

nice *(bom, agradável, gentil)*  normal *(normal)*  obvious *(óbvio)*  occasional *(ocasional, eventual)*  original *(original)*  perfect *(perfeito)*  permanent *(permanente)*  perpetual *(perpétuo)*  probable *(provável)*  professional *(profissional)*  proud *(orgulhoso)*  quick *(ligeiro)*  quiet *(quieto, silencioso)*  rapid *(rápido)*  real *(real)*  recent *(recente)*  regular *(regular)*  serious *(sério)*  shrewd *(astuto)*  sincere *(sincero)*  skillful *(habilidoso)*  slow *(lento)*  soft *(suave, macio)*  strange *(estranho)*  strong *(forte, vigoroso)*  successful *(bem-sucedido)*  sudden *(repentino)*  true *(verdadeiro)*  unfortunate *(infeliz)*  urgent *(urgente)*  usual *(usual)*  verbal *(verbal)*  vigorous *(vigoroso)*  virtual *(virtual)*  visual *(visual)*  wise *(sábio, prudente)*

nicely *(bem, de forma agradável, gentilmente)*  normally *(normalmente)*  obviously *(obviamente)*  occasionally *(ocasionalmente, eventualmente)*  originally *(originalmente)*  perfectly *(perfeitamente)*  permanently *(permanentemente)*  perpetually *(perpetuamente)*  probably *(provavelmente)*  professionally *(profissionalmente)*  proudly *(orgulhosamente)*  quickly *(ligeiramente)*  quietly *(quietamente, silenciosamente)*  rapidly *(rapidamente)*  really *(realmente)*  recently *(recentemente)*  regularly *(regularmente)*  seriously *(seriamente)*  shrewdly *(astutamente)*  sincerely *(sinceramente)*  skillfully *(habilidosamente)*  slowly *(lentamente)*  softly *(suavemente)*  strangely *(estranhamente)*  strongly *(fortemente, vigorosamente)*  successfully *(de forma bem-sucedida)*  suddenly *(repentinamente)*  truly *(verdadeiramente)*  unfortunately *(infelizmente)*  urgently *(urgentemente)*  usually *(usualmente, normalmente)*  verbally *(verbalmente)*  vigorously *(vigorosamente)*  virtually *(virtualmente)*  visually *(visualmente)*  wisely *(sabiamente, prudentemente)*

# **PREFIXOS**

#### **NEGATIVE PREFIXES**

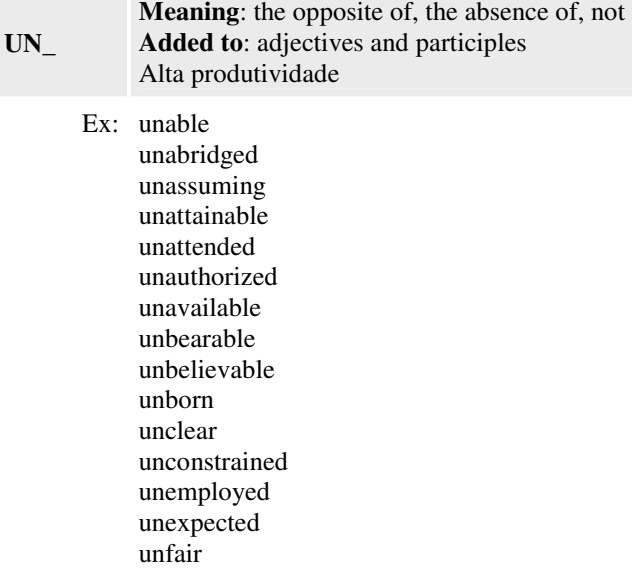

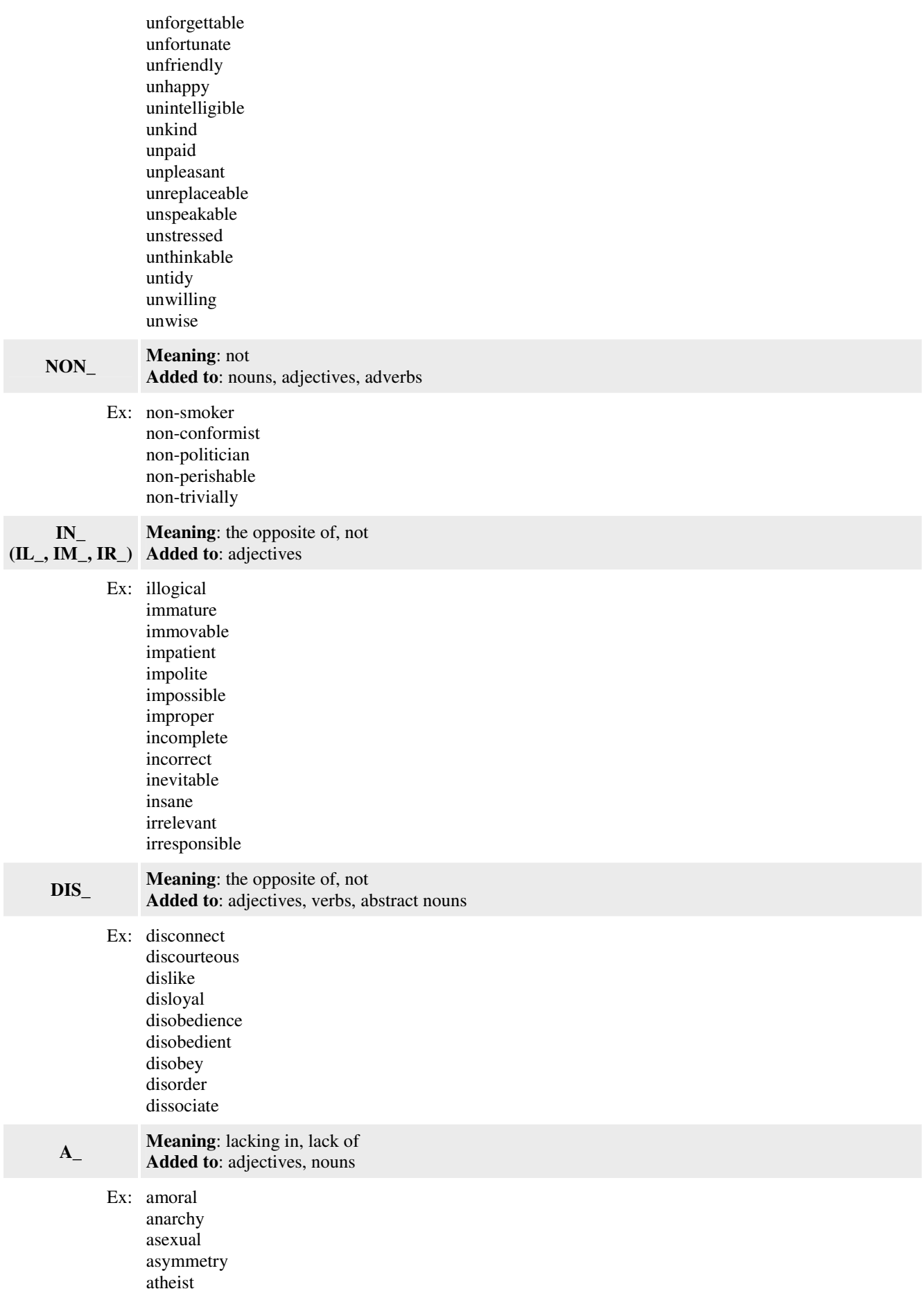

#### **REVERSATIVE PREFIXES**

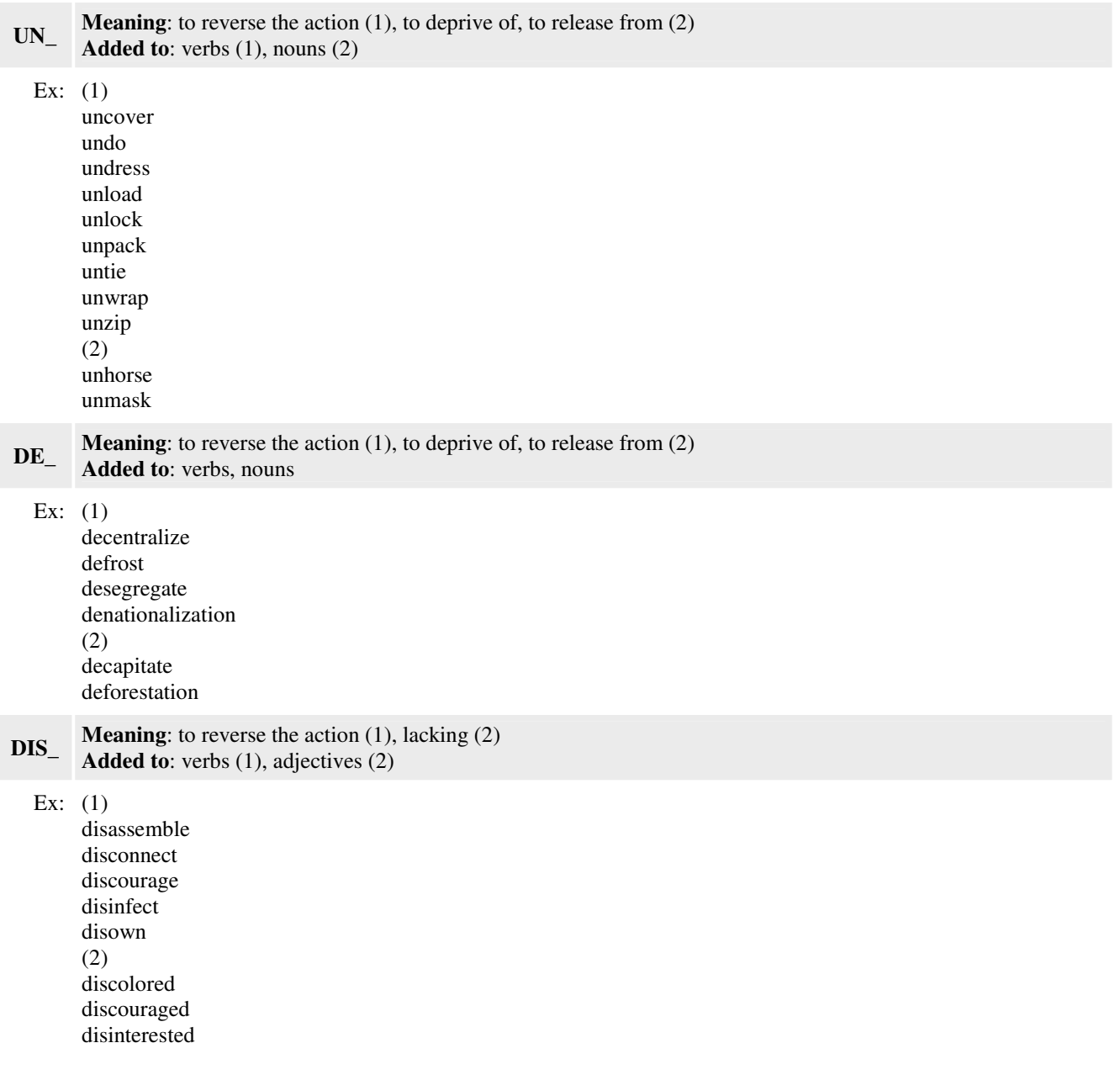

#### **PEJORATIVE PREFIXES**

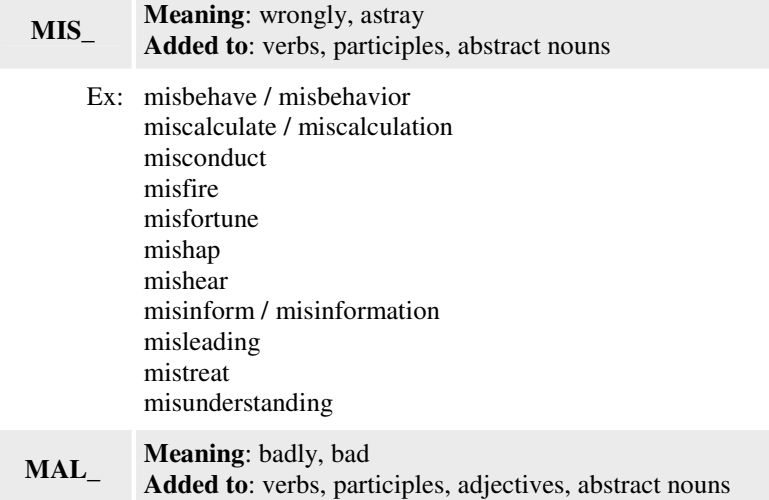

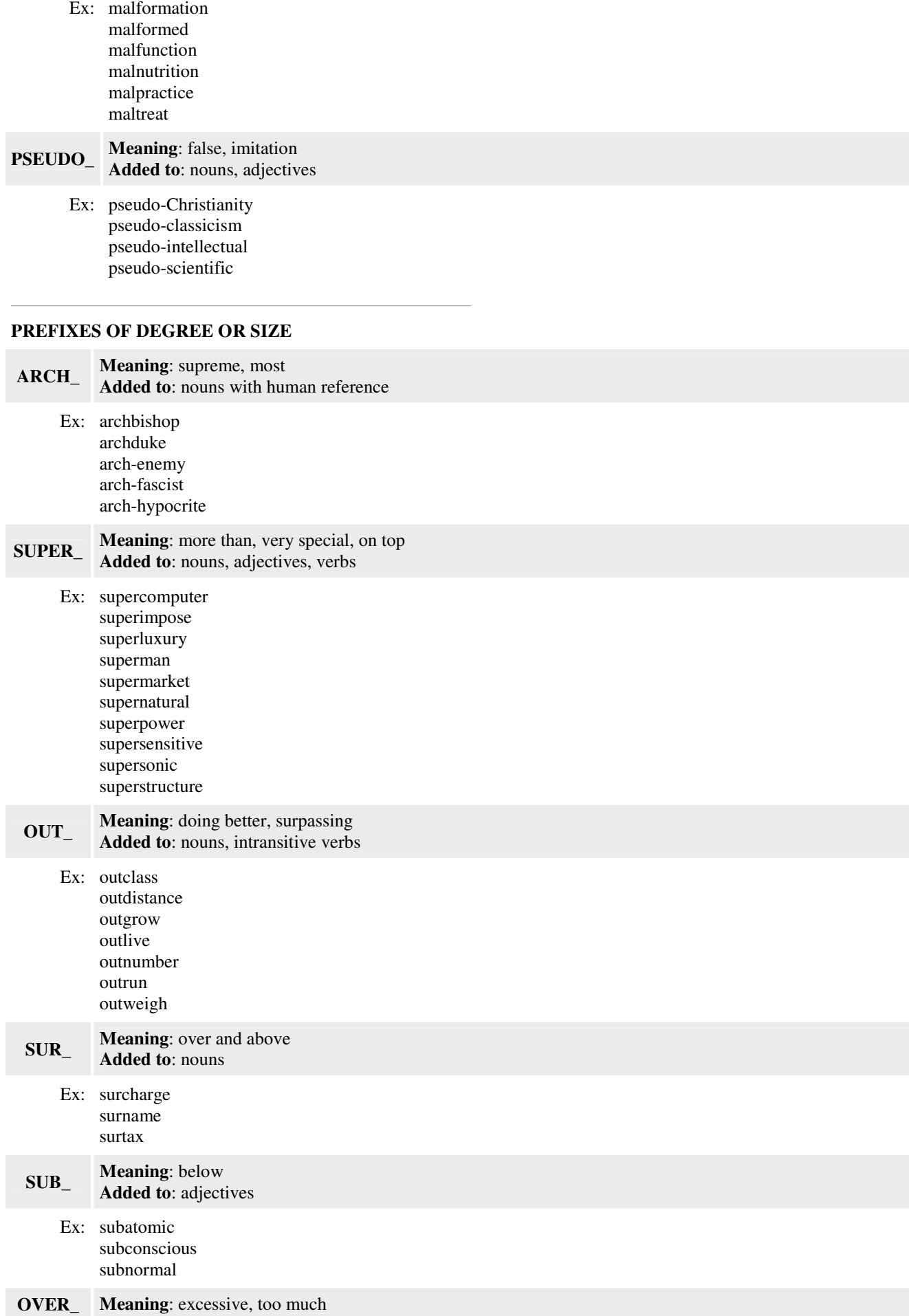

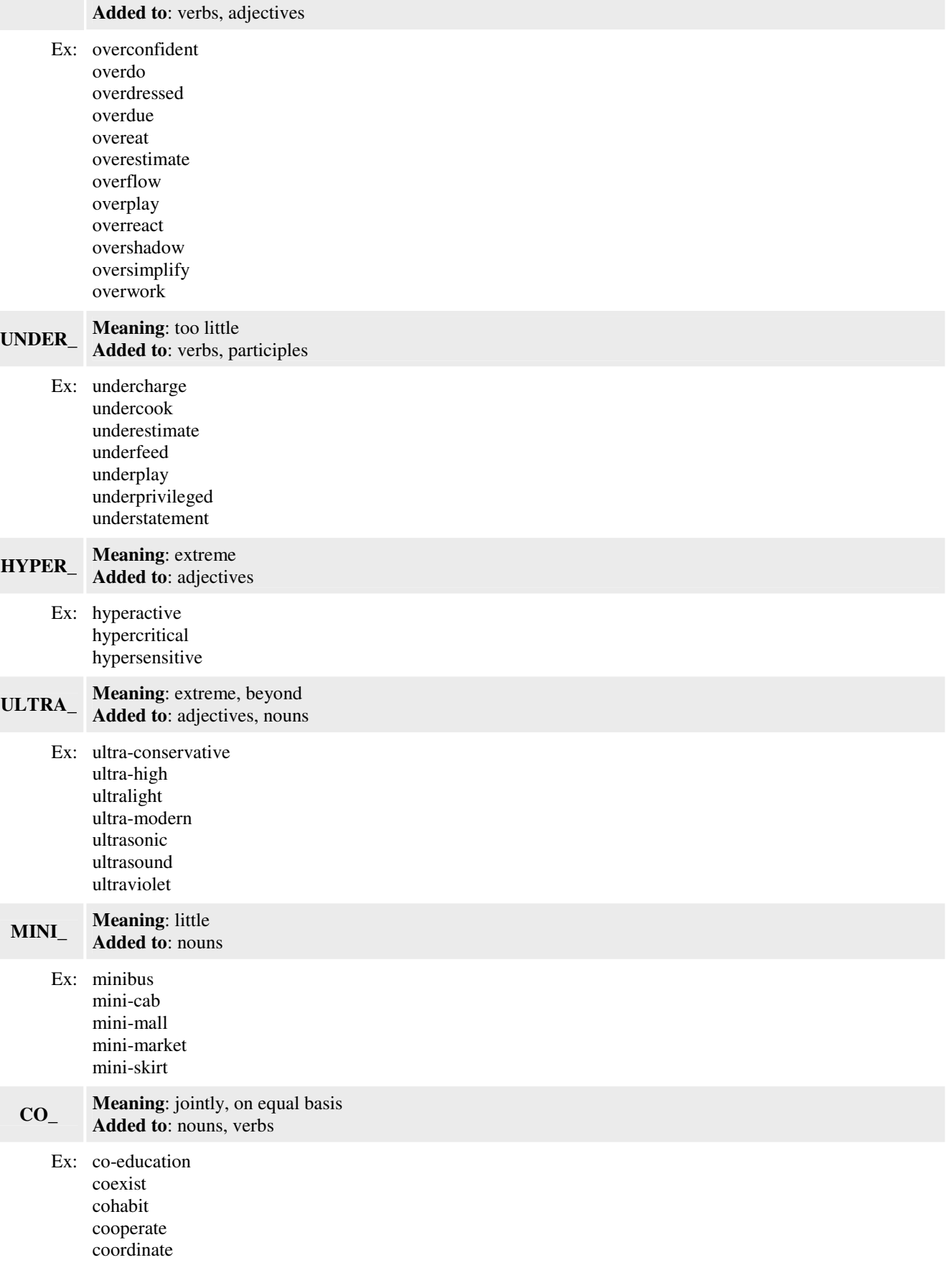

### **PREFIXES OF ORIENTATION AND ATTITUDE**

**COUNTER\_ Meaning**: against, in opposition to

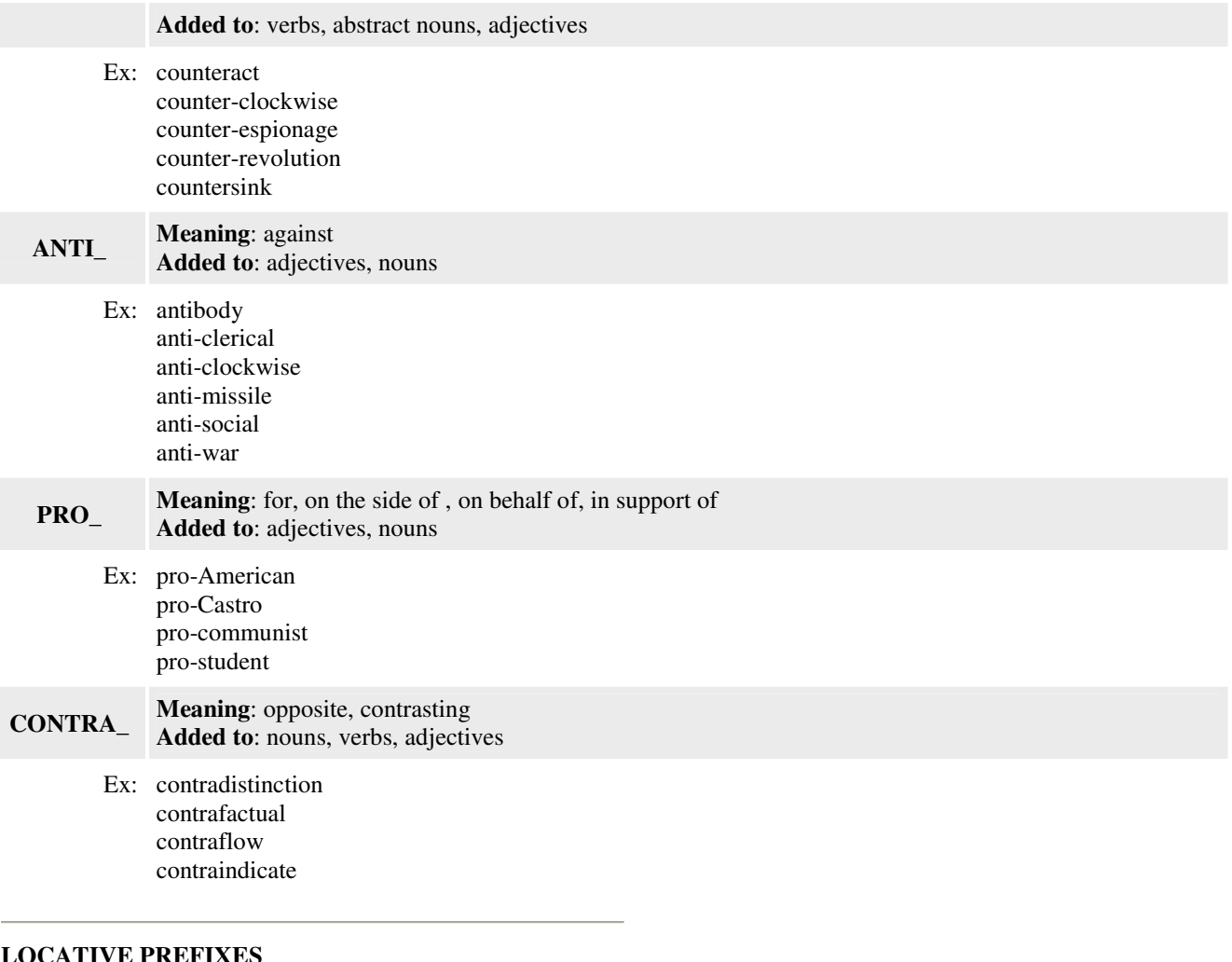

### **LOCATIVE PREFIXES**

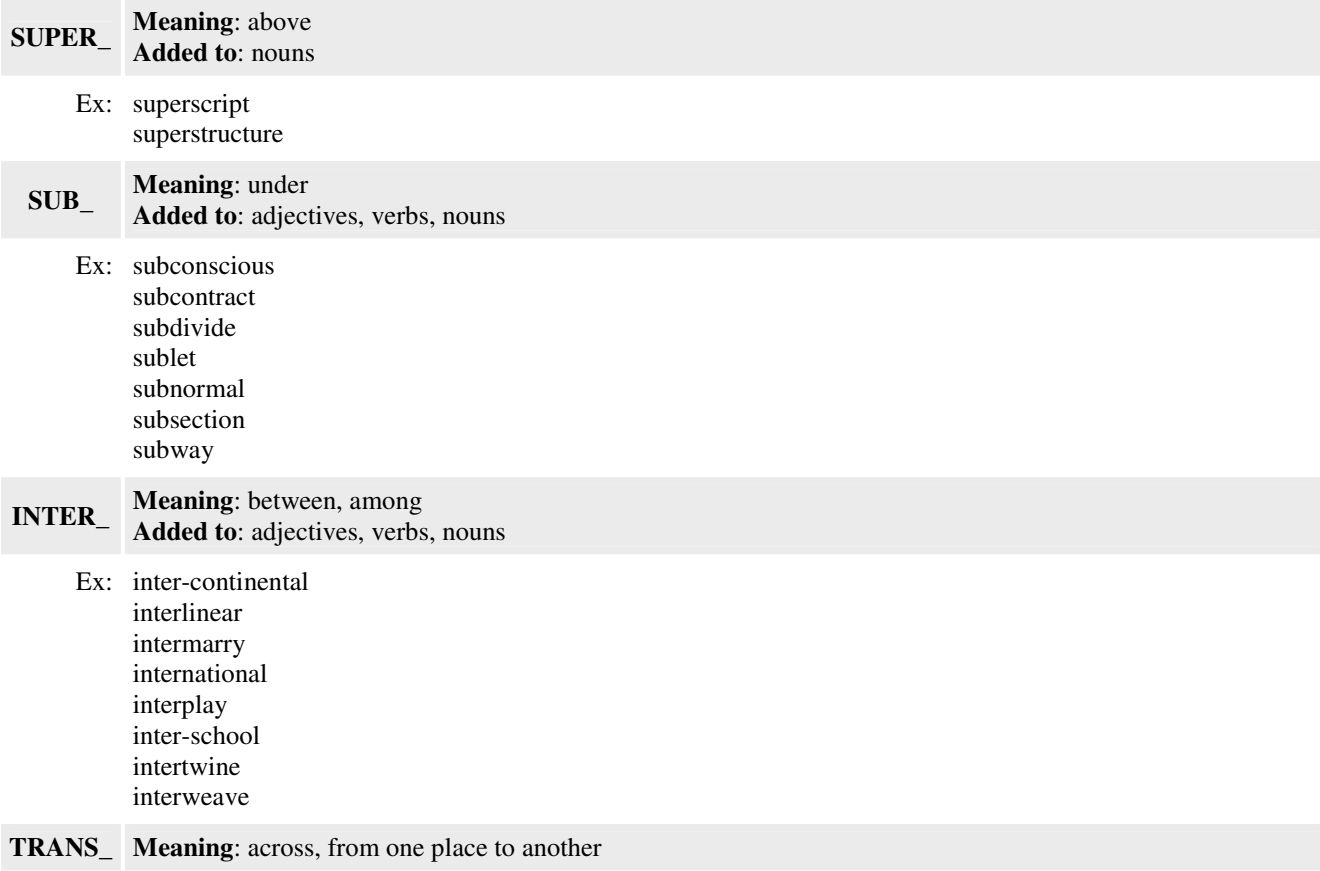

#### **Added to**: adjectives, verbs

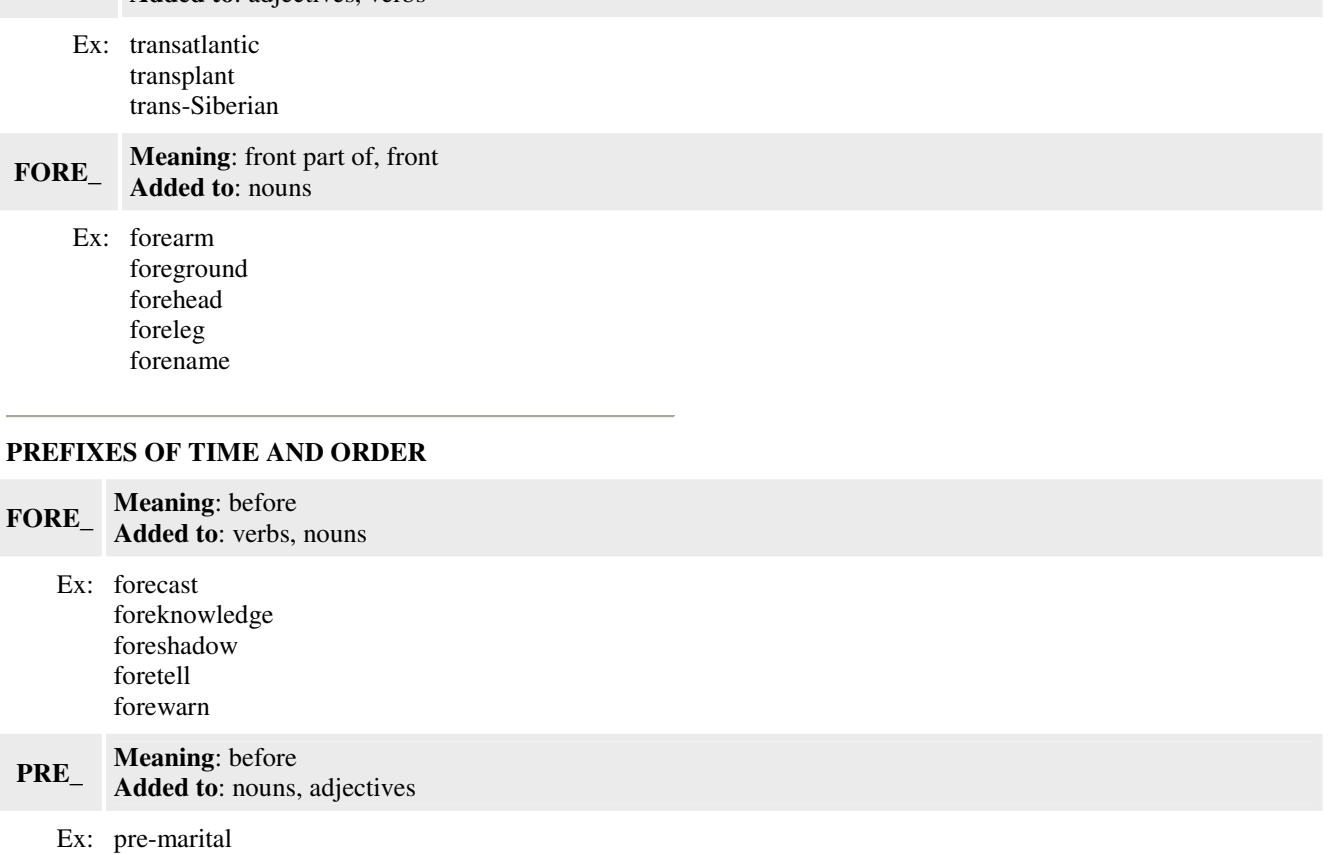

pre-school pre-war pre-19th century

#### **POST\_ Meaning**: after **Added to**: nouns, adjectives Ex: post-classical post-election

post-war

#### **EX\_ Meaning**: former **Added to**: human nouns

Ex: ex-boyfriend ex-husband ex-president ex-wife

### **RE\_ Meaning**: again. back **Added to**: verbs, nouns

Ex: reanalysis rebuild reclaim recycle re-evaluate re-use

#### **NUMBER PREFIXES**

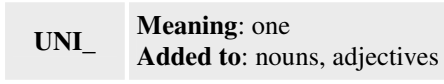

Ex: unicycle

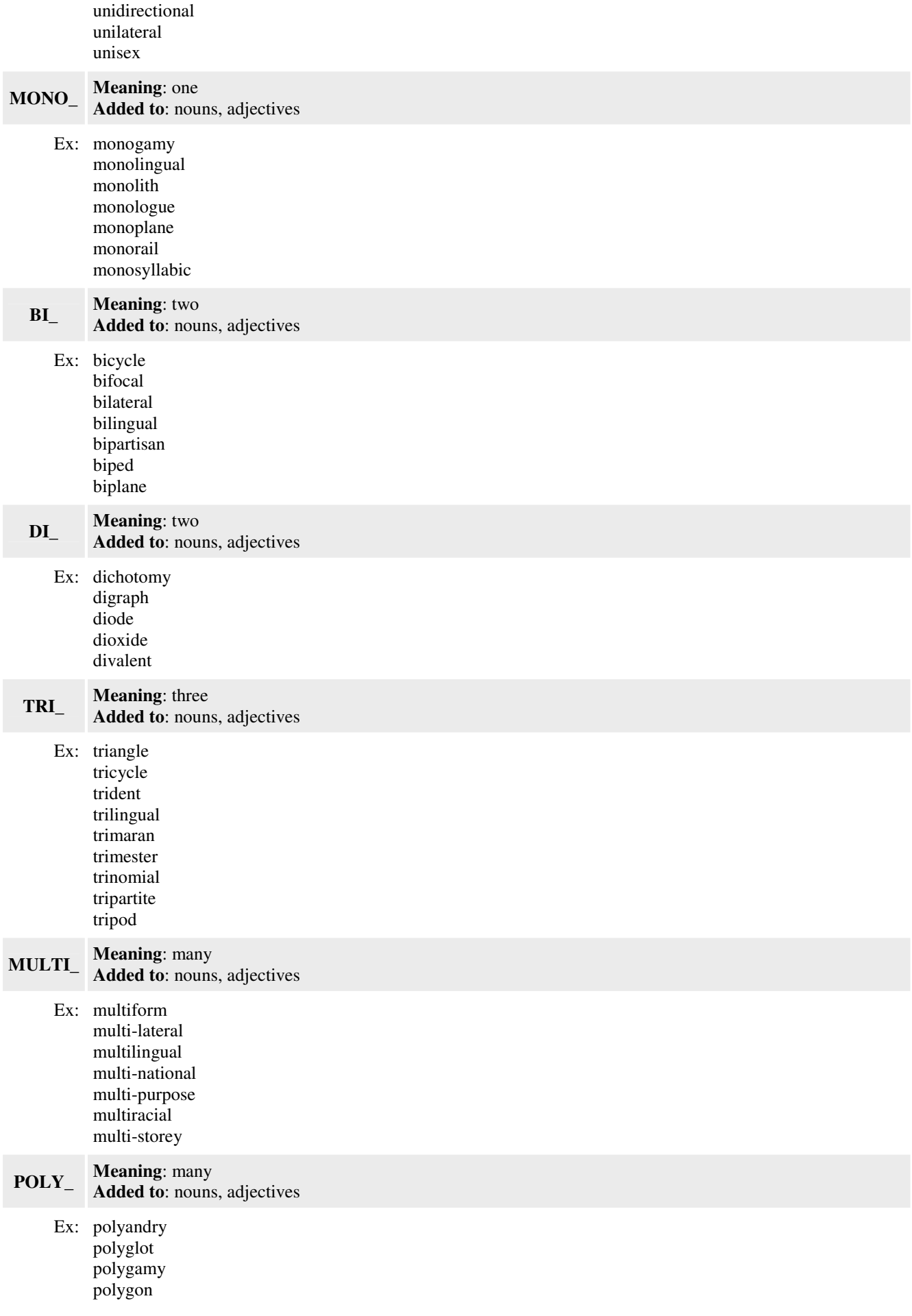

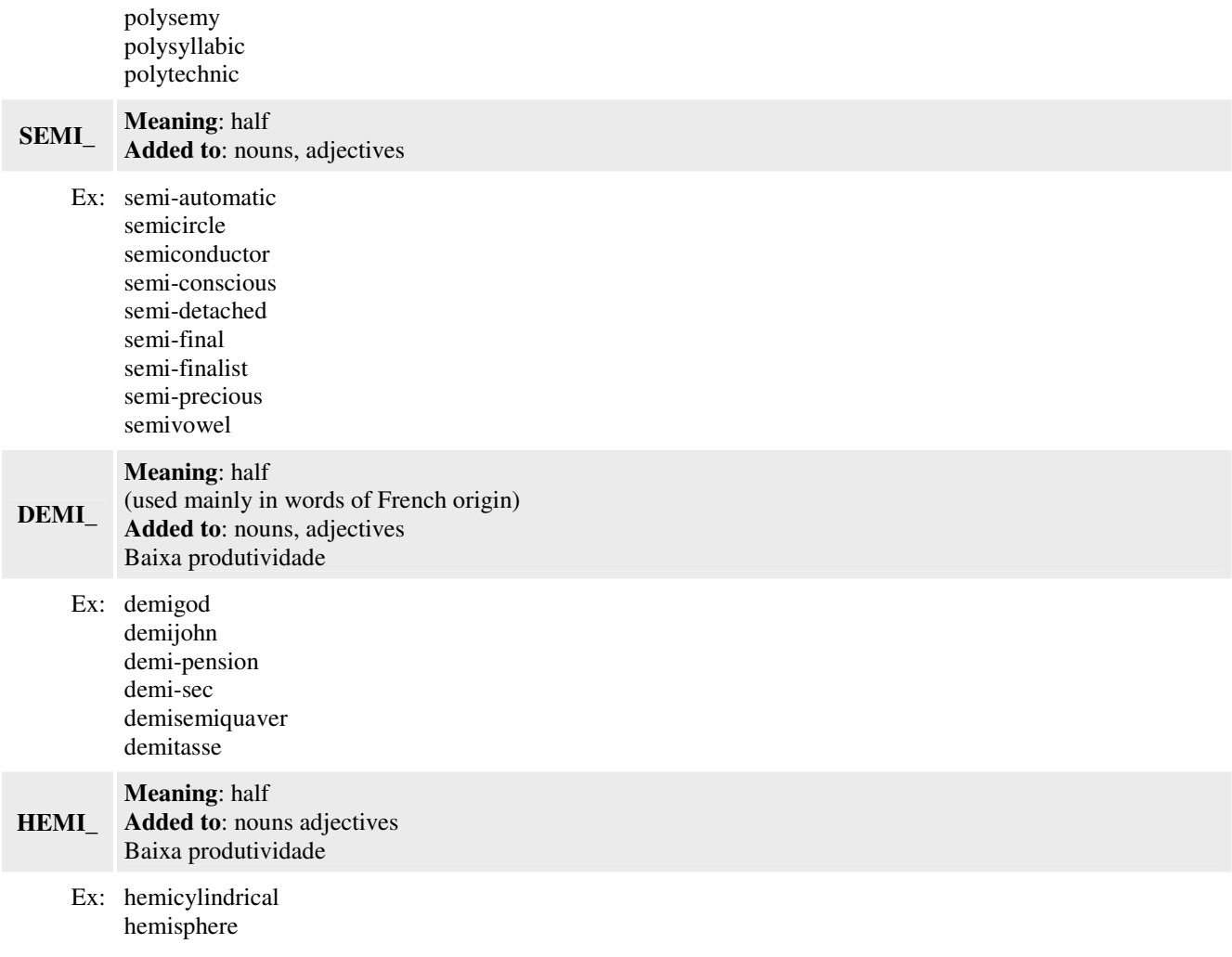

#### **MISCELLANEOUS AND NEO-CLASSICAL PREFIXES**

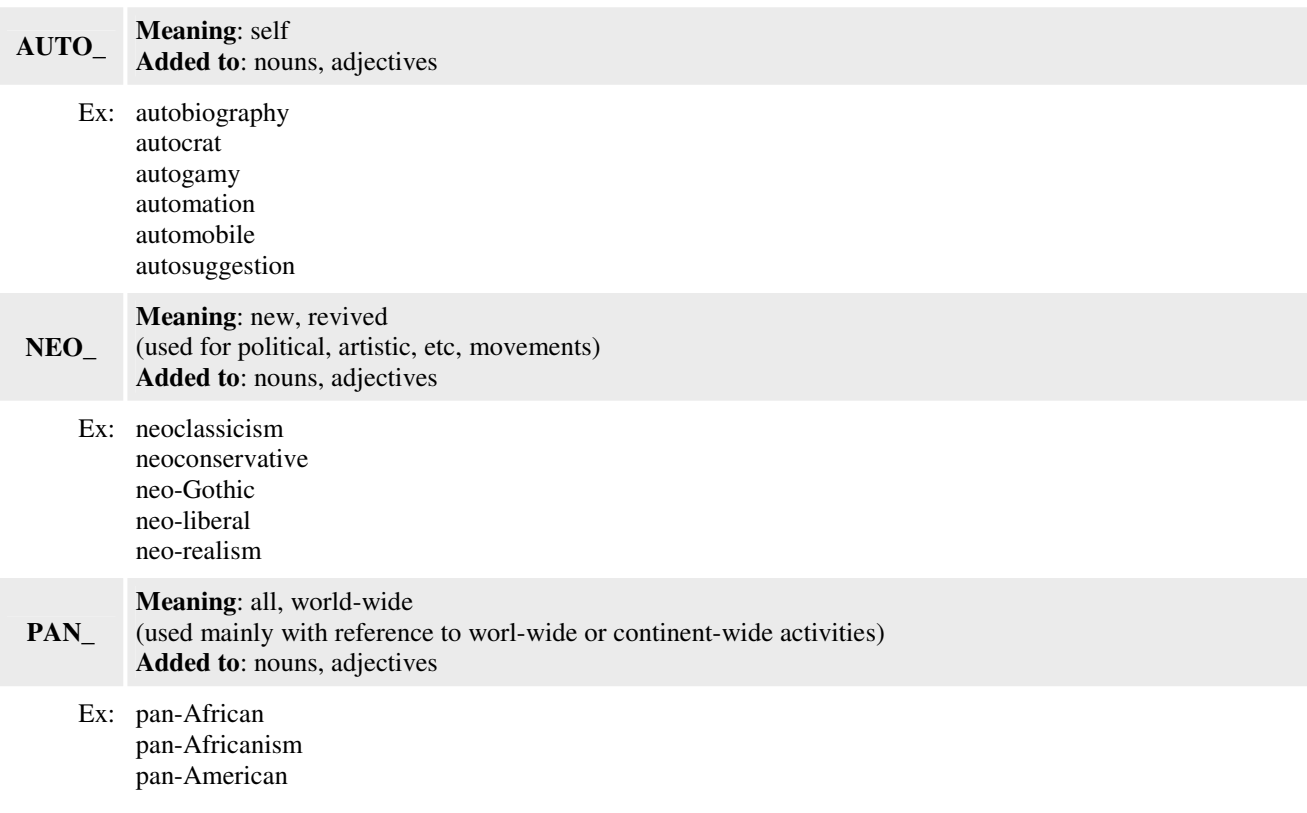

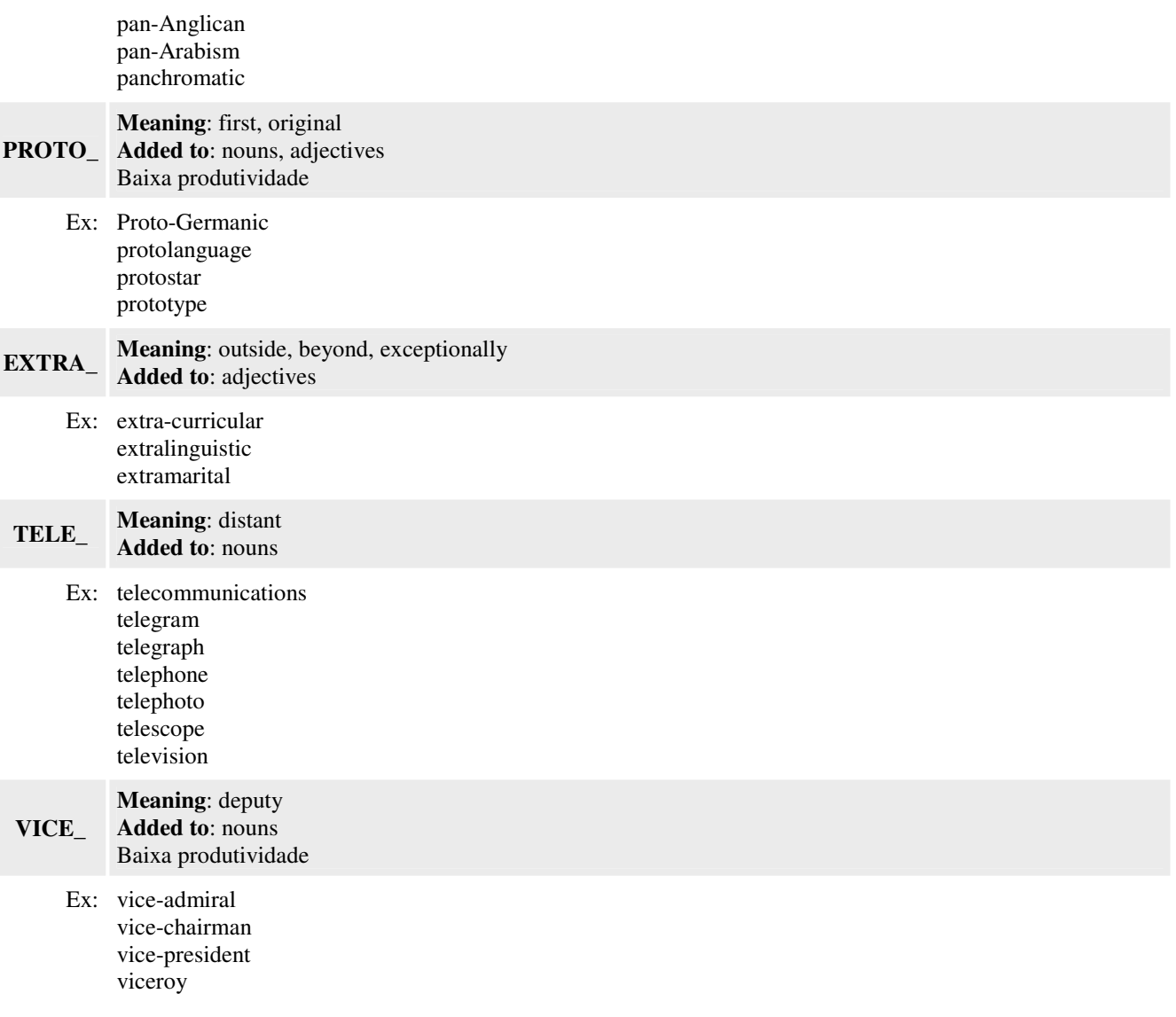

# Phrasal Verbs – Verbos Frasais

Já faz um tempo que planejo escrever sobre os **phrasal verbs** mais comuns. Junto com as expressões idiomáticas, os phrasal verbs são muito importantes para se expressar como um falante nativo do inglês. Os verbos frasais são até mais importantes no inglês do dia-a-dia, porque com eles fala-se de forma informal, o que fazemos a toda hora em português.

Os phrasal verbs são uma característica muito interessante da língua inglesa: são verbos formados por 2 ou mais palavras. Por exemplo: para dizer o verbo "repetir" em inglês você pode usar "**do over**". Duas palavras (do e over) quando juntas trazem um significado especial: repetir. Você também pode usar o verbo "repeat" do inglês, mas estaria falando de maneira mais formal.

Outro exemplo de como soar mais informal: você pode dizer "I'll **look into** it". Você usou "look into". Já para ser mais formal você usaria "I'll investigate it".

A tradução nos dois casos é a mesma "Vou investigar isso", a diferença é como você soou para o seu interlocutor.

Resumo da ópera: ao usar phrasal verbs você está escolhendo ser mais informal. Ao usar verbos de uma só palavra, você está escolhendo ser mais formal. A escolha é sua e depende - é claro - do contexto, mas na maioria das vezes você poderá querer usar os phrasal verbs.

E aqui vai a lista dos 85 verbos frasais mais comuns ou usados. Alguns destes verbos podem ter mais de um significado, procuraremos tratar dos usos mais comuns.

Note que todos os verbos marcados com asterisco (\*) são nãoseparáveis, por exemplo: "I called on Dan" é o correto e não "I called Dan on". Os demais verbos podem ser usados juntos ou separados: "I **brought** the children  $up''$  OU "I **brought up** the children", as duas formas podem ser usados. Para facilitar, tenha em mente que a maioria pode ser separado.

- Ask out: ask someone to go on a date convidar para sair
- Bring about: cause provocar algo
- Bring up: 1) rear children 2) mention or introduce a topic -1. criar, educar. 2. mencionar
- Call back: return a telephone call retornar uma ligação.
- Call in: ask to come to an official place for a special reason
- CALL OFF: cancel cancelar
- Call on\*: 1) visit 2) ask a student a question in class 1. visitar 2. fazer uma pergunta em classe
- Call up: call on the telephone 1. fazer uma ligação
- **CATCH UP (WITH)**\*: reach the same position or level as someone 1. alcançar a mesma posição ou nível, de alguém.
- Check in\*: register at a hotel se registrar em um hotel
- Check into\*: investigate investigar
- Check out: 1) borrow a book from a library 2) investigate 1. pegar emprestado um livro em uma biblioteca 2. investigar
- Cheer up: make (someone) feel happier fazer alguém se sentir bem
- Clean up: make clean and orderly fazer uma limpeza
- Come across<sup>\*</sup>: find by chance encontrar por acaso
- Cross out: draw a line through riscar
- Cut out: stop an annoying activity Parar uma atividade enfadonha
- Do over: repeat repetir
- DROP BY\*: visit informally visitar informalmente
- Drop in (on)\*: visit informally visitar informalmente
- **Drop off:** leave something/someone somewhere deixar uma pessoa em algum lugar
- **Drop out (of)\*:** stop going to school or class parar de ir à escola ou aula
- Figure out: find the answer by logic encontrar uma resposta pela lógica
- Fill out: complete a form preencher um formulário
- **Find out:** discover information descobrir uma informação
- **Get along (with)**\*: to have a good relationship with  $-$  ter um bom relacionamento com...
- Get back (from): 1) return from somewhere 2) receive again 1. retornar de um lugar 2. receber de novo
- Get in, get into\*: 1) enter a car 2) arrive entrar em um carro/casa 2. chegar
- Get off<sup>\*</sup>: leave any vehicle sair do carro
- Get on\*: enter any vehicle entrar em um veículo
- Get out of\*: 1) leave a car 2) avoid some unpleasant activity  $-1$ , sair do carro 2. evitar uma atividade desagradável
- Get over\*: recover from an illness se recuperar de uma doença
- Get through<sup>\*</sup>: finish terminar
- Get up\*: arise from bed, a chair etc. levantar-se da cama, de uma cadeira
- **Give back:** return something to someone devolver algo
- **Give up:** stop doing something desistir de alguma coisa
- Go over\*: review or check revisar, checar
- Grow up\*: become an adult crescer
- **HAND IN:** submit an assignment qualquer situação que você entrega algo para alguém numa posição de autoridade
- Hang up: 1) stop a telephone conversation 2) put up clothes on a line or a hook - 1. parar uma conversa ao telefone 2. pendurar roupas
- Have on: wear usar (no corpo)
- Keep out (of): not enter mantenha distância
- Keep up (with)\*: stay at the same position or level ficar na mesma posição ou nível
- Kick out (of): force (someone) to leave forcar alguém a sair
- Look after\*: take care of cuidar de
- LOOK INTO\*: investigate investigar
- **Look out (for)**\*: be careful ser cuidadoso
- **Look over:** review or check revisar, checar
- Look up: look for information in a reference book buscar uma informação, no dicionário...livro...
- Make up: 1) invent inventar...
- **Name after:** give a baby the name of someone else dar ao bebê o nome de alguém
- Pass away\*: die morrer
- **Pass out:** 1) distribute 2) lose consciousness 1. distribuir 2. desmaiar
- Pick out: select selecionar
- **Pick up**: 1) go to get someone 2) take in one's hand 1. pegar alguém 2. pegar com uma mão
- Point out: call someone's attention to chamar a atenção de alguém, para algo.
- **Put away:** remove to an appropriate place 1. levar ao lugar apropriado
- Put back: return to original position retornar à posição original
- Put off: postpone adiar
- Put on: dress vestir
- **Put out:** extinguish a cigarette, fire apagar um cigarro, fogo
- Put up with\*: tolerate -tolerar
- **Run into:** meet by chance encontrar por acaso
- **Run across:** find by chance encontrar por acaso
- **Run out (of):** finish a supply of something
- **Show up\*:** appear, come to aparecer
- Shut off: stop a machine, equipment, light etc. desligar uma máquina, equipamento
- Take after\*: resemble parecer-se com
- **Take off:** 1) remove clothing 2) leave on a trip 3) leave the ground (aeroplane) - 1. tirar a roupa 2. partir em viagem 3. levantar voo
- Take out: 1) take someone on a date 2) remove 1. levar alguém a sair (encontro) 2. remover
- Take over: take control assumir o controle
- Take up: begin a new activity começar uma nova atividade
- **TEAR DOWN:** demolish, reduce to nothing demolir, reduzir a nada
- **Tear up:** tear into many little pieces rasgar, quebrar em pequenos pedaços
- Think over: consider pensar a respeito
- **Throw away:** discard; get rid of Jogar fora
- Throw out: discard; get rid of jogar fora
- **Throw up: vomit vomitar**
- **Try on:** put on clothing to see if it fits experimentar (roupas)
- Turn down: decrease volume abaixar o volume
- **Turn in:** 1) submit classwork 2) go to bed 1. entregar um trabalho de escola 2. ir para a cama
- Turn off: stop a machine, equipment, light etc. desligar máquina, equipamento, luz
- Turn on: start a machine, equipment, light etc. ligar motor, equipamento, luz
- **Turn out:** extinguish a light apagar a luz
- **Turn up:** increase volume or intensity aumentar o volume

# **REGRA DE PRONÚNCIA**

#### **PRONÚNCIA DE LETRAS VOGAIS EM INGLÊS, EM PALAVRAS MONOSSILÁBICAS** SPELLING-TO-SOUND RULES FOR ENGLISH VOWELS IN ONE-SYLLABLE WORDS

In spite of all that has been said about the heavy irregularity between spelling and pronunciation, we do find some regular patterns in this area. Several grapheme to phoneme relationships can be demonstrated and presented as spelling-tosound rules to provide a little light at the end of the tunnel. It's worth remembering that the occurrence of one-syllable words in English is very high, as we demonstrated in our study about phonetic signalling.

The dialect used in this paper is the General American English.

Apesar da extrema irregularidade entre a ortografia e a pronúncia do inglês - principalmente no âmbito das vogais - é possível se encontrar uma certa regularidade na pronúncia das letras vogais, quando estas ocorrem em palavras monossilábicas. Embora limitadas e de utilidade questionável, essas regras, quando apresentadas ao aluno iniciante, podem ter o efeito positivo de demonstrar que nem tudo está perdido. É importante também lembrar que a ocorrência de palavras monossilábicas em inglês é muito alta, como demonstramos em nosso estudo sobre sinalização fonética.

O dialeto analisado neste estudo é o General American English.

# **A**

**1**. The grapheme "a" represents the phoneme /*a*/ as in father, when it is followed by an "r" in spelling.

**1**. A letra "a" representa o fonema (som) /*a*/, como em father, sempre que for seguida da letra "r" na ortografia.

**A**

**Examples:** bar, barb, bark, car, card, cart, dark, darn, garb, far, farm, jar, park, scar, scarf, star, start, tar

**Exceptions:** war /wor/, ward /word/, warm /worm/, warn /worn/, warp /worp/

**2**. The grapheme "a" represents the phoneme  $/e/$  as in pet, when the spelling of the word ends with " re".

**2**. A letra "a" representa o fonema  $/e$ , como em pet, sempre que a palavra, na sua forma ortográfica. terminar em " re".

**Examples:** bare, care, dare, fare, glare, mare, rare, scare, stare, tare **Exception:** are /*a*r /

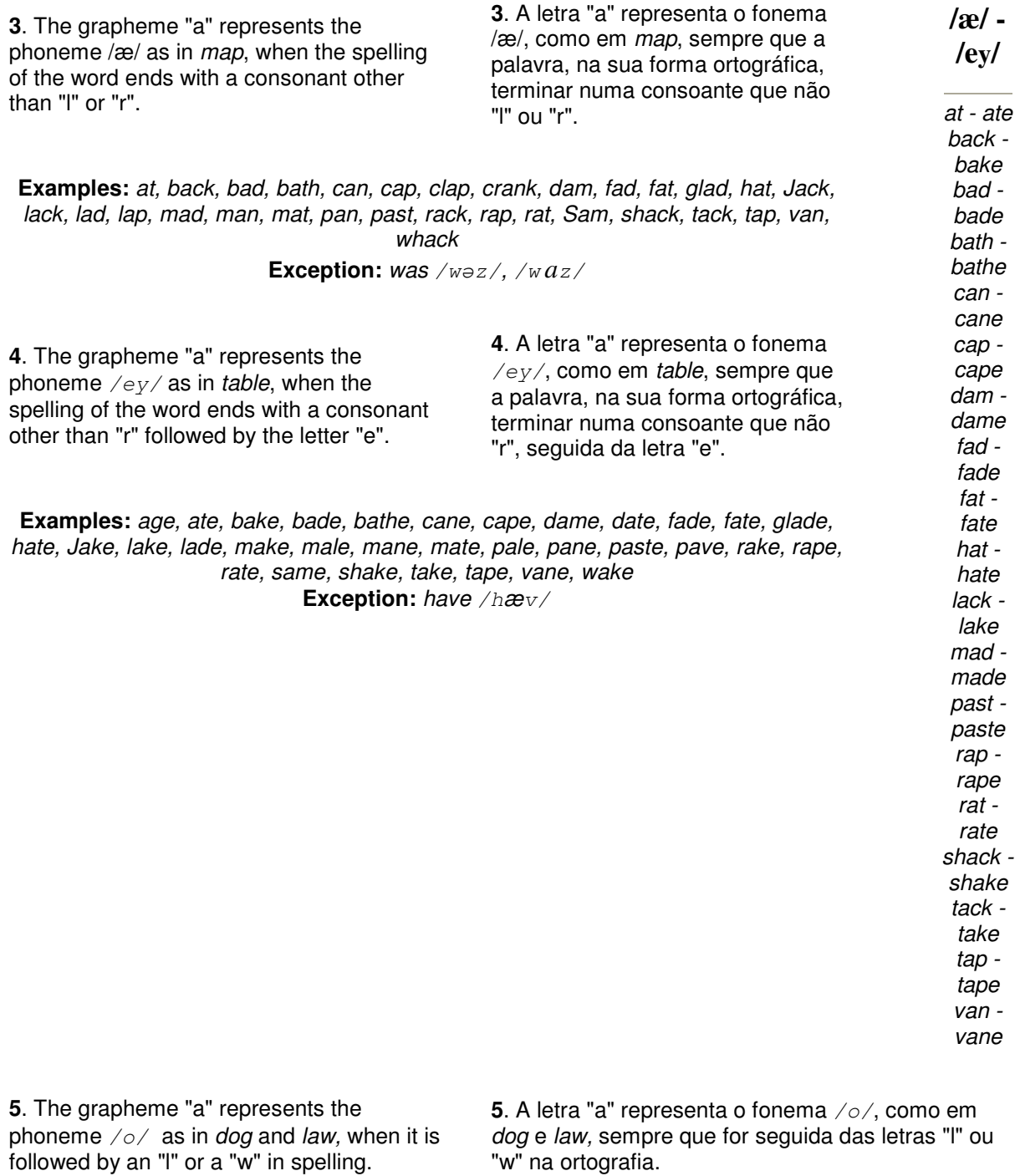

**Examples:** bald, ball, call, chalk, fall, hall, mall, stalk, talk, tall, walk, wall claw, dawn, draw, flaw, gnaw, jaw, law, pawn, raw, saw, straw, yawn **Exception:** calm /k*a*m/*,* gal /gæl/*,* pal /pæl/

See here a graph representing the spellingto-sound rules for the grapheme "a" in onesyllable words.

Veja aqui um gráfico representando as regras de interpretação fonética da letra "a" em palavras monossílabas.

# **E**

**6**. The grapheme "e" represents the phoneme  $/e/a$ s in pet, when the spelling of the word ends with a consonant other than "w" and "y".

**6**. A letra "e" representa o fonema /e/, como em pet, sempre que a palavra, na sua forma ortográfica, terminar em consoante menos "w" e "y".

**E**

**Examples:** belt, bet, check, deck, fell, jet, kept, left, lend, melt, pet, pen, rent, spell, tell, ten, vet, well, when, wreck

**7**. The grapheme "e" represents the phoneme  $\sqrt{\theta}$  as in bird and but, when it is followed by an "r" in spelling.

**7**. A letra "e" representa o fonema /ə/, como em bird e but, sempre que for seguida de "r" na ortografia.

**Examples:** berg, Bert, clerk, herd, nerd, per, sperm, term, verb, were **Exceptions:** where /wher/, mere /mIr/

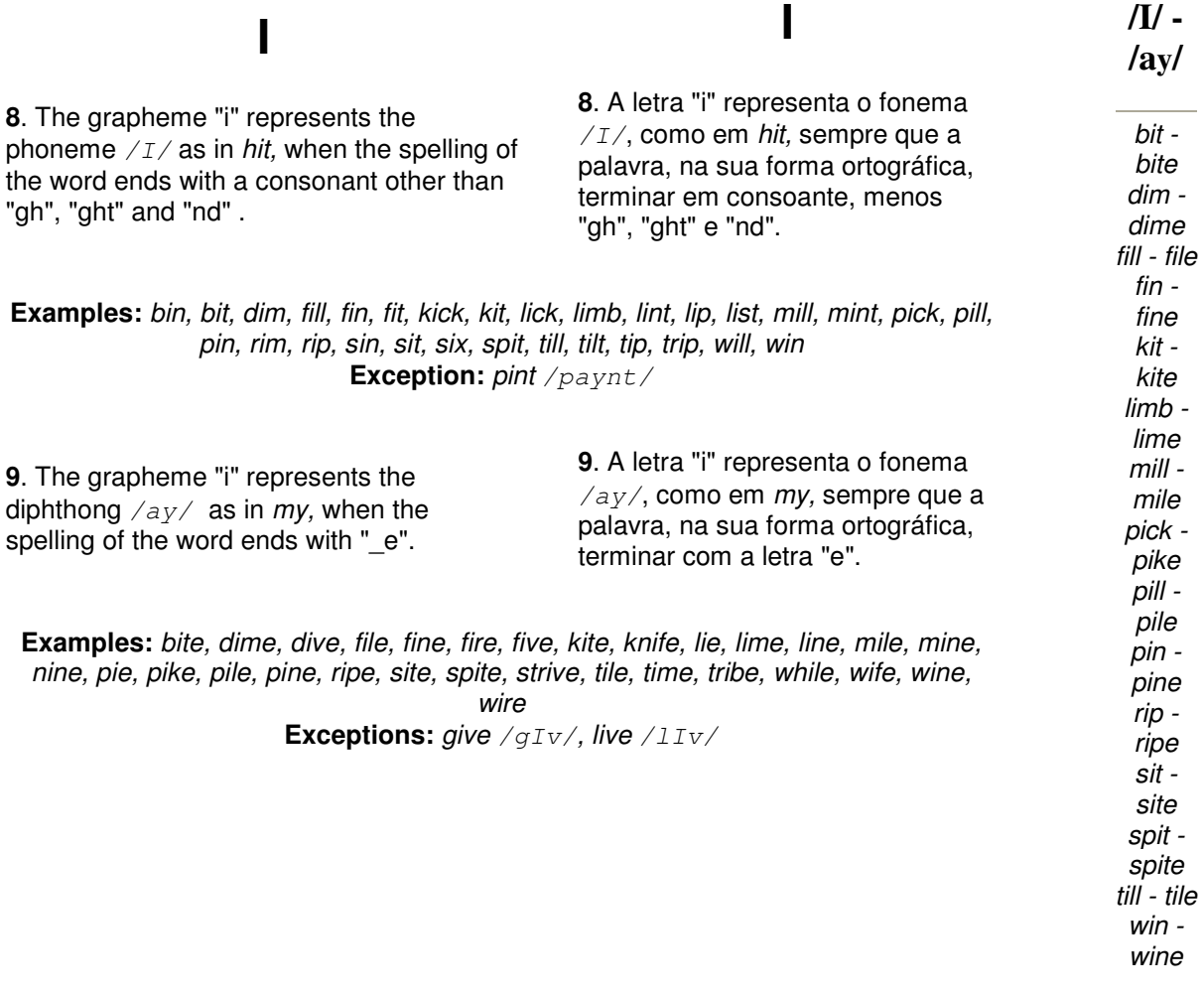

**10**. The grapheme "i" represents the diphthong  $\sqrt{ay}$  as in my, when the spelling of the word ends with "\_gh" or "\_ght".

**10**. A letra "i" representa o fonema /ay/, como em my, sempre que a palavra, na sua forma ortográfica, terminar em "gh" ou "ght".

**11**. The grapheme "i" represents the diphthong  $\sqrt{av}$  as in mv, when the spelling of the word ends with " nd".

**11**. A letra "i" representa o fonema /ay/, como em my, sempre que a palavra, na sua forma ortográfica, terminar em "nd".

**Examples:** bind, blind, find, grind, kind, mind **Exception:** wind /wInd/

**12**. The grapheme "i" represents the phoneme  $\sqrt{a}$  as in *bird*, when it is followed by an "r" in spelling.

**12**. A letra "i" representa o fonema /ə/, como em bird, sempre que for seguida da letra "r" na ortografia.

**Examples:** dirt, firm, flirt, irk, Kirk, shirt, sir, skirt, stir, third, whirl

# **O**

**13**. The grapheme "o" represents the phoneme  $/a$  as in father, when in spelling: 1) it is not followed by an "l" or "r"; 2) the word ends with any consonant but "\_w".

# **O**

**13**. A letra "o" representa o fonema /*a*/, como em father, sempre que na ortografia: 1) não seja seguida das letras "l" ou "r";

2) a palavra terminar em qualquer consoante, menos "w".

**Examples:** bomb, bond, clock, cock, con, cop, cot, flop, glob, hop, hot, jock, lot, mod, mop, not, on, pond, rob, rock, tom, top

**Exceptions:** comb /kowm/, dog /dog/, from /frəm/, tomb /tuwm/, ton /tən/

**14**. The grapheme "o" represents the phoneme  $\sqrt{ow}$  as in go, when the spelling of the word ends with "\_e".

**14**. A letra "o" representa o fonema /ow/, como em go, sempre que a palavra, na sua forma ortográfica, terminar com a letra "e".

**Examples:** bone, clone, clove, coke, cope, cote, dope, globe, hope, joke, mode, mope, note, prone, robe, role, tone, tope, zone

**Exceptions:** done /dən/*,* love /ləv/*,* none /nən/*,* gone /gon/

**15**. The grapheme "o" represents the phoneme  $\sqrt{ow}$  as in go, when it is followed by an "l" in spelling.

**15**. A letra "o" representa o fonema /ow/, como em go, sempre que for seguida da letra "l" na ortografia.

**Examples:** bold, boll, bolt, cold, colt, dole, fold, folk, gold, hold, mold, molt, old, pole, poll, role, roll, told, troll, volt, yolk **Exception:** doll /dal/

**16**. The grapheme "o" represents the phoneme  $\sqrt{\frac{6}{x}}$  as in *dog* and *law*, when it is followed by an "r" in spelling.

**16**. A letra "o" representa o fonema /o/, como em dog e law, sempre que for seguida da letra "r" na ortografia.

**Examples:** born, cord, corn, Ford, fork, fort, horn, lord, norm, north, pork, port, sport, thorn, torn **Exceptions:** word /wərd/, world /wərld/, worm /wərm/, worth /wərθ/

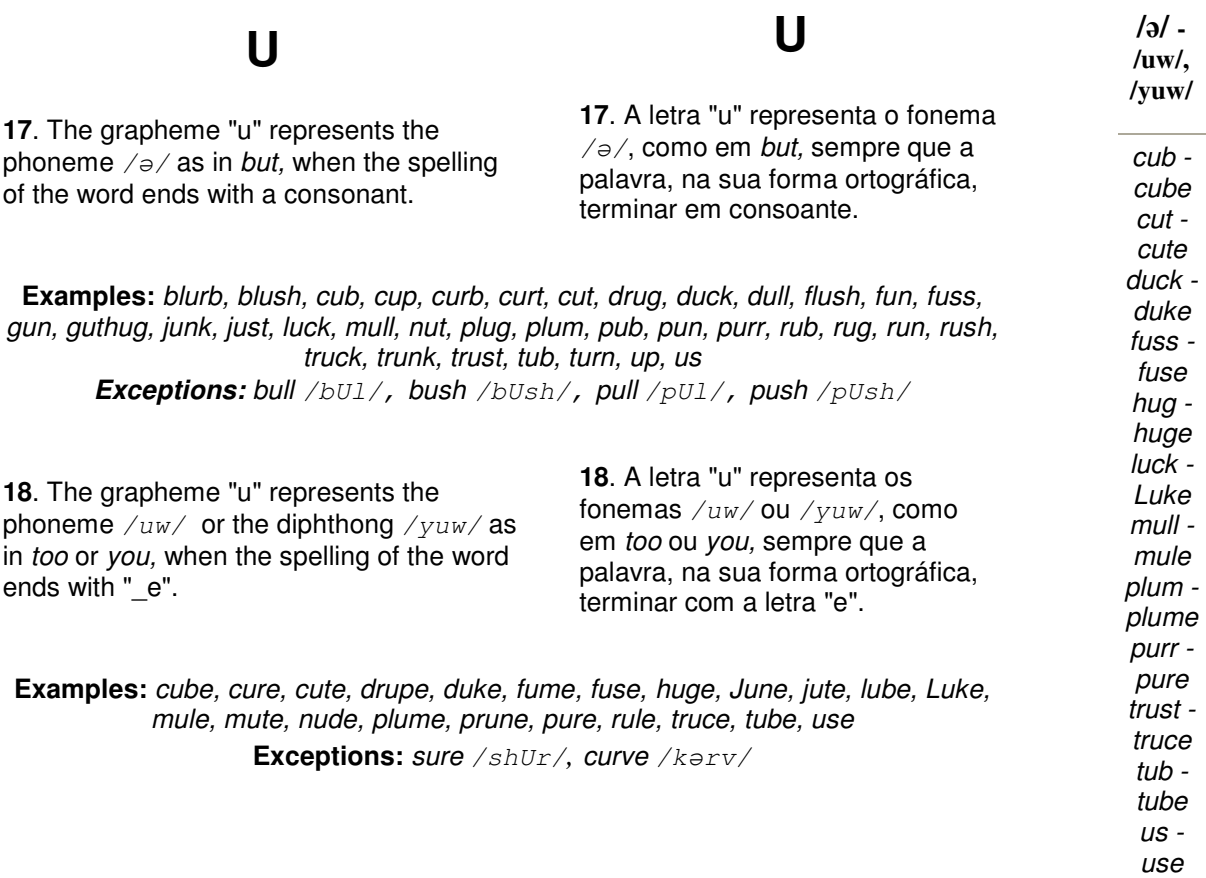

# **TRABALHANDO COM TEXTOS**

#### **Text 1**

Every day more and more of us find that computers have become part of our daily background: magazines we read have been typeset by computers, architects have designed our houses with the help of computers, our paylips are printed by computers, we pay bills prepared by computers, using checks marked with computer symbols, and the payments result in bank statements prepared by computers. Even more directly associated with the machines are those who use them in their day-to-day work – scientists and storekeepers, clerks and directors, soldiers and sailors, accountants and engineers – besides the growing numbers of computer personal who are responsible for making the machines do the work. Each of us, whether layman, computer use or computer technician, will have problems with computer terminology.

#### **Text 2**

In the beginning, there was the analog cell phone. And then the cell phone went digital. And that provides a clearer connection and more reability. Now the future of technology appears to be in the hands of the mobile phone industry. Cell phones and handhelds are everywhere. The future is now, and it is wireless. Except the future is still the future. Wireless technology is relatively young. The first generation has been around only since the early 1980s, when analog voice transmission networks were introduced. The second generation took over in the mid-'90s with the advent of digital wireless voice and data networks, giving us the capabilities that spawned the cell phone revolution we know today.

Now comes the so-called third generation – or  $3G$  – which generally refers to networks capable of connecting to the Internet at speeds 40 tines the rate of today's cell phones, promising Interneting connections will be fast enough to download streaming audio and files, swap digital photos, and hold teleconferences. It will also use the existing spectrum space more efficiently and increase the speeds with which basic data can be transmitted over wireless devices.

#### **Text 3 - Parallel lamps**

Lamps can be connected in series or in parallel. If you connect the lamps stay the same brightness however many lamps you add. This is because the voltage across every lamp is the same. In your house the lamps are connected in parallel; this means that even if you have all the lights on, the lights do not dim.

#### **Text 4 - Batteries**

Batteries are a source of electrical energy. The energy is stored as chemical energy and is converted into electrical energy as it is required. The more energy a battery stores the longer it will last.

 Different types of batteries have different voltages. The voltage is a measure of the strength of the battery. The higher the voltage, the brighter the bulb and the faster the motor. As a battery runs out its voltage gradually drops.

 Many batteries have a voltage of 1.5 V. for most lamps this is not enough, so often two batteries are connected in series. This doubles the voltage to 3 V.

#### **Text 5 - Fuses**

Electricity can be dangerous if you short a battery or the supply in your house a very high current flows. Sometimes the wires which carry the current heat up and melt. This may cause a fire or an explosion.

Fuses protect against fire caused by electrical faults. When the current gets too high, fuses burn out and break the circuit. This stops the wires from burning. After a fuse burns out, a qualified person must find the fault before the fuse is replaced.

#### **Text 6 - Electric Circuits**

Electricity is a very useful type of energy. The beauty of electricity is that it can be generated in one place and used in another place. For example, the lamps in your house could be lit by electricity generated by solar panels on the top of a hill.

Electric current can flow along move around circuits (loops) like the chain moves on a bicycle. This is why batteries have two terminals. Current flows out of the positive terminal and into the negative terminal. If there is a break in the circuit then current cannot flow.

#### **Text 7 - Inductor**

An inductor stores energy in an electromagnetic field created by changes in current through it.

Its ability to oppose a change in current flow is called inductance, L, and is measured in henrys. An inductor can have any value form uH to H.

#### **Text 8 - Electric motors**

Electrical energy can be converted into mechanical energy using an electric motor. Electric motors are used in many products. One of the most important uses of the elecrric motor is in electric cars.

#### **Text 9 - Flashlights**

You can make a flashlight by connecting a lamp across a battery. This would not be a good flashlight because the lamp would always be on. To turn on and off you need to add a switch. Simple switches have two terminals together. This allows current to flow around the circuit.

#### **Text 10 - Dimming lights**

Switches are useful if you want to turn a circuit on or off. But sometimes you also want to vary how much current flow around a circuit. For example, some lamps have a knob to control their brightness.

Putting a resistor in a circuit reduces the current. The higher of the resistor the more the current is reduced. So a resistor can be used to dim lights.

#### **Text 11 - Capacitor**

A capacitor stores electrical energy in the form of electrostatic field. Capacitors are widely used to filter or remove AC signals form a variety of circuits. In a DC circuit, they can be used to block the flow of direct current while allowing AC signals to pass.

 A capacitor's capacity to sore energy is called is capacitance, C, which is measured in farads. It can have any value form pF to mF.

#### **Text 12 - Linear Resistors**

Resistors are the most numerous components en electronics. Because of their frequent use, they determine the rehabilitee of the whole system in many ways. The ideal resistor has a purely real conductance. When a voltage is applied, the electrical energy is converted into thermal energy. Since many of the resistor´s electrical characteristics are dependent on the temperature, the behavior of the resistance-temperature curve is significant for determining the range of possible applications.

We speak of linear resistors or ohmic resistors, when their voltage/ current behavior is linear and obeys Ohm's Law R= V/l (where R= resistance, V= voltage,  $\vert$ = current). As a rule the resistance is temperature dependent:  $\overline{RT} = \overline{TT0}$ . (1 +  $\alpha$ .  $\Delta T$ ).  $\Delta T$  is the temperature variation and ά is the temperature coefficient.

#### **Text 13 - Assembly Languages**

Assembly language is a programming language that talks fairly directly to the computer. Unlike machine language, which is what the computer understands, assembly language is mnemonic, so that it can be understood and remembered more easily by a human being; in fact, assembly language is really just machine language in mnemonic form.

Assembly languages are specific to a given CPU chip and are named after it (e.g., 8080 assembly language, 6809 assembly language etc.). They are harder to program than a high-level language, but they produce programs that are more efficient and run faster.

#### **VOCABULARY**

**Fairly** = quase **Unlike** = ao contrário de, diferente de **Just** = apenas, justamente **CPU** = Central Processing Unit = Unidade Central de Processamento **Are named** = recebem o nome **After it** = de acordo com ele (chip) **Harder** = mais trabalhosas **Run faster** = rodam mais rápido

#### **Text 14 - Inputting / Outputting Information**

**Magnetic tape** – it is one of the principal input/output recording media used with computers and is mainly used for storing intermediate results of computations and for compact storing of large amounts of data, in an ordered sequence. It is much cheaper to store information on tape than in the computer main memory or on a disk memory device, but it takes longer to locate a paritucular data item if it is stored on tape: data must be stored and accessed sequentially.

**Magnetic disk** – it consists of a series of concentric paths or tracks each capable of storing data in magnetically coded form. It looks like a phonograph record and a series of disks is mounted on a vertical shaft. One or more access arms move into the disk to read or write the data stored on it. Disks may be hard (made out of aluminum) or floppy (made out of plastic). Disks may be permanently attached to the drive unit or they may be made up as removable disk packs. Disks may be made even more efficient by using laser beam to read and write data.

#### **VOCABULARY**

**Media** =  $pl.$  of medium (Latin word) = meios **Large amounts** = great quantities = grandes quantidades **Cheaper** = more inexpensive = mais barato **It takes longer** = leva mais tempo **Accessed** = reached = alcançados, acessados **Paths or tracks** = trilhas **It looks like** = parece com, é semelhante a **Shaft** = eixo **Drive unit** = dispositivo impulsor **Packs** = packages = vários discos presos por um eixo **Laser beam** = raio laser

#### **Text 15 - Mainframes, Minicomputers and Microcomputers**

A mainframe computer is a large computer system comprised of a large central processing unit, separate memory banks, multiple data-storage devices and peripherals. It is found in computer installations which process immense amounts of data. This powerful machine has a larger repertoire of more complex instructions which can be executed more quickly.

A minicomputer is much smaller than the mainframe computer. It was developed to perform limited functions in scientific environments with less computing capacity. It became possible to reduce the size of the computer with the replacement of vacuum tubes by transistors and the development of multicircuit "chips".

A microcomputer is the smallest of the three sizes of computers. The central processor of a micro, called the microprocessor, is built as a single semiconductor device, that is, all the elements necessary to perform all the logical and arithmetic functions are manufactured as a single chip. The microprocessor literally contains a computer on a chip that can pass through the eye of a needle.

#### **VOCABULARY**

**Comprised of** = including = incluindo, compreendendo, composto de **Multiple** = tendo muitas partes; múltiplo **Repertoire** = repertório, conjunto **Enveironments** = surroundings = ambientes

#### **Text 16 - The Concept of a Database**

In general we might say that all the files that make up the data processing system of a company form their database.

However, the term database is now used in a much broader and more comprehensive sense. To appreciate this let us contrast a conventional data processing system and a database system.

A conventional data processing system consists of one or more separate files for each application; in a database system a single large collection of data serves all applications.

If we were to survey the software market today, we would find a large number of database systems available.

#### **VOCABULARY**

**Database** = databank = banco de dados **Files** = arquivos **Make up** = formam **Broader** = larger, wider = mais amplo **Sense** = sentido, significado **To survey** = to examine = examiner, pesquisar **Software market** = Mercado de software, isto é, de programas

#### **Text 17 - What Happens Inside a Computer?**

When we sit down at a computer, we type on a keyboard which is one of the means of inputting data. And when we type on this keyboard, each letter or number is converted into a series of 0s and 1s. This binary language is what the computer understands.

After being converted into 0s and 1s, the data are then changed into electrical impulses which travel over a cable to the computer, where they are stored in **memory**. Each computer word, called a **byte**, is assigned a place in a memory cell to await processing. The data, now in the memory cells, are acted upon and processed according to the **program** being used.

The **output**, or final result, is then achieved and converted back into numbers and letters, which is displayed on **TV screen** or printed on paper by a **printer**.

#### **VOCABULARY**

#### **Keyboard** = teclado

**Binary language** = linguagem que o computador entende, composta de zeros e uns; linguagem binária.

**Travel** = passam de um ponto para outro

**Byte** = oito dígitos binários; oito "bis"

**Assigned** = given = indicado, especificado

**Achieved** = accomplished = alcançado

**Printer** = máquina que imprime; impressora

#### **Text 18 - Artificial Intelligence**

Artificial intelligence is the branch of computer science that deals with using computers to simulate human thinking. It s concerned with building computer programs that can solve problems creatively, rather than simply working through the steps of a solution designed by the programmer.

One of the main problems of artificial intelligence (AI) is how to represent knowledge in the computer in a form such that it can be used rather than merely reproduced. A computer that tells you the call number of a library book is not displaying artificial intelligence; it is merely echoing back what was put into it. Artificial intelligence would come into play if the computer used its knowledge base to make generalizations about the library's holdings or construct bibliographies on selected subjects.

#### **Text 19 - Binary Numbers**

Binary numbers are well suited for use by computers, since many electrical devices have two distinct states: **on** and **off**. They are the numbers computers themselves understand. Composed entirely of zeros and ones, they express all values in powers of two.

The advantage of the binary system is that you only need two symbols (0 and 1) to express any number, no matter how big it is. Since computers are basically just large groups of switches, and since these switches can only be either **on** or **off**, binary system fits right in; you just define **0** as **off** and **1** as **on** and then binary numbers tell the computer which switches to throw.

The table below shows some numbers written in binary and decimal form. Note that writing numbers in binary requires more digits than writing numbers in decimal.

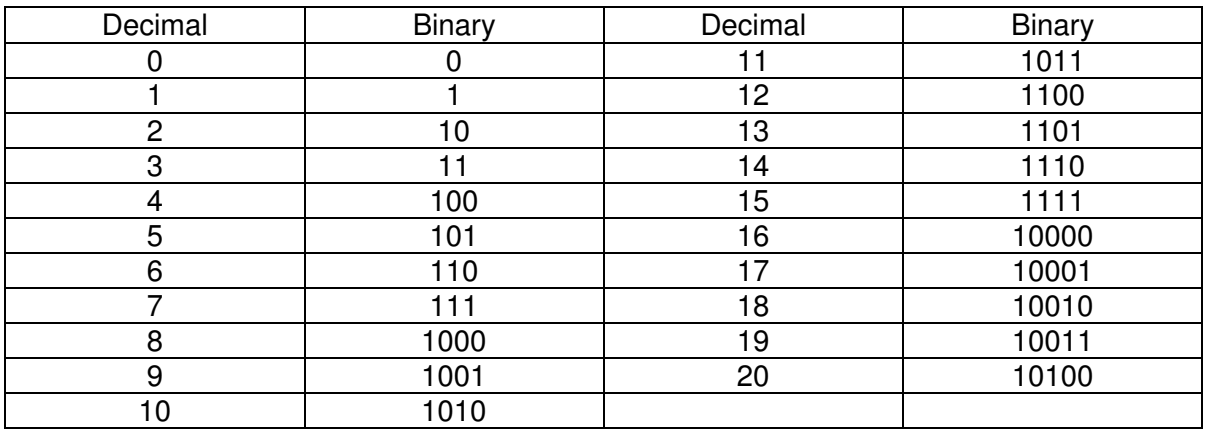

#### **VOCABULARY**

**Well suited** = well appropriate = bem adequados, aprorpiados **In powers** = em potências **No matter** = não importando **Since** = uma vez que **Switches** = chaves **Either ... or** = 0u ... ou **Fits** = suits = é adequado, apropriado.

#### **Text 20 - Different Kinds of Memory**

**Read only memory (ROM)** – In most computers it is useful to have some of the instructions or whole programs permanently stored inside the computer. There are particular kinds of chips which enable us to do this so that the memory is not lost even when the machine is switched off. These are called ROM chips. ROM stands for "read-only memory". The word "nonvolatile" is often used to describe this kind of memory – meaning that it is not destroyed when the power is switched off.

**Random-access memory (RAM)** – The other kind of memory found inside computers is called RAM. Another name for it is "read/write memory". RAM chips are the kind which lose their contents when the power is lost – so this kind of memory is sometimes also described as "volatile". In the computer, RAM is the working memory.

**Back-up memory** – The last kind of memory which concerns us is "back-up" memory. This is memory outside the main body of the computer in which programs can be kept for future use or in which data can be kept until the computer is ready to use it. It could be a cassette tape or a magnetic disk.

#### **VOCABULARY**

**Chip** = dispositivo que contém muitos transistores e outros componentes montados sobre uma peça de silício

#### **Enable us** = capacita-nos

**Random Access memory** = tipo de memória da qual a informação pode ser instantaneamente copiada, não importando onde ela esteja localizada; memória de acesso randômico ou aleatório **Concern us** = diz respeito a nós, concerne a nós

#### **Text 21 - Programming Languages**

Just as there are many human languages, so there are many computer languages. In the early days, people programmed using the computer's binary code, or what we call "machine language". When this became difficult, mnemonics were used to make life easier. This is called "assembly language" programming. Finnally, there are the "high-level" languages like BASIC, FORTRAN and ALGOL. These are much more similar to everyday language, and are translated directly or indirectly into the computer's machine code using the computer's firmware.

BASIC is the language most often used to introduce programming.

#### **VOCABULARY**

**In the early days** = no princípio, no início

**Mnemonics** = arte de desenvolver a memória mediante processos auxiliares como a associação; mnemônica

**To make easier** = tornar mais fácil **High-level** = alto nível **BASIC** = Beginners All-puspose Symbolic Instruction Code **FORTRAN** = FORmula TRANslation **ALGOL** = ALGOrithmic Language **Firmware** = "software" armazenado em ROM em vez de disco

#### **Text 22 - What Is an Algorithm?**

An algorithm is a sequence of instructions that tells how to solve a particular problem. Once the problem has been identified, the next step is to select the best method for solving it. If the problem is a familiar one, standardized algorithms may be available from program libraries. But if standard algorithms are not available or suitable, a new algorithm must be written and then added to the program library. An algorithm must be specified exactly, so there can be no doubt about what to do next, and it must have a finite number of steps.

A computer program is an algorithm that is written in a language that a computer can understand, but the same algorithm could be wirtten in several different languages.

#### **VOCABULARY**

 $Once = \text{uma } \text{vez}$ **Standardized** = padronizados **Added** = acrescentado, incorporado **There can be no doubt** = não pode haver dúvida **Steps** = passos, etapas

# **Glossário de Inglês Técnico para Informática (inglês/português)**

#### A

Abort – abortar, terminar um processo (por mau funcionamento) desligando o computador manualmente Abstract – resumo (de um documento) Accelerator – acelerador (dispositivo que acelera o rendimento de um sistema de computação Accept – aceitar, concordar em fazer alguma coisa Acknowledge – confirmar, confirmação, enviar um sinal confirmando que uma mensagem foi recebida Action – ação, coisa que foi realizada Activation file – arquivo de ativação Active – ativo, ativa, ocupado ou em funcionamento Active page – página ativa, em funcionamento Add – adicionar, acrescentar, somar Additional – adicional Address – endereço **Adobe** – adobo; empresa de software que desenvolveu produtos incluindo **Acrobat, ATM**,etc. **ADP – (Automatic Data Processing)** processamento automático de dados Aid – auxiliar, ajudar, auxílio, ajuda **Alias** – nome alternativo (dado a um arquivo, porta, dispositivo, etc.) **Alien** – estranho, discrepante Align – alinhar, assegurar-se de que números e texto estejam espaçados e nivelados Alignment – alinhamento (espaçamento e nivelamento correto) All – tudo, todos Allocate – alocar, partilhar, compartilhar entre usuários Allow – permitir, permite Alt key – tecla Alt (tecla especial em um teclado de PC usada para ativar funções especiais **Antialias**(ing.) – suavização de serrilha na computação gráfica Append – acrescentar, adicionar dados a um arquivo existente Application – requerimento, aplicação Application expert – perito em aplicativos **Application wizard** – assistente ("mágico") de aplicação Area – área Arrange – organizar, combinar Array of strings – arranjo de cadeia de caracteres Arrow – seta Arrow keys – teclas do cursor ou setas Assemble – montar, compor um produto a partir de vários elementos menores Assign – atribuir, designar a um compoutador ou a alguém um trabalho Associate attributes – atributos associados ou vinculados Attach – fixar, atar ou ligar Author – autor Auto activate – ativar automaticamente **AutoCAD** – (**Computer Aided Design**) – Programa de projeto auxiliado por computador usado na área de engenharia, arquitetura, mecânica, etc. Auto edit – editar automaticamente Automated – automatizado, automático Auto save – salvar automaticamente Auto scroll – rolar a tela verticalmente automaticamente Auto size – tamanho automático Available time – tempo disponível

Back – parte traseira, de trás, atrás

**Backbone** – Espinha dorsal – Rede: O nível Mais Alto de uma rede hierárquica. Imagine uma estrada que ligue Brasília a Washington;, imagine agora que essa estrada seja o tronco de onde saem outras estradas menores que se ramificam pelos estados e depois pelas cidades, bairros e ruas até chegar às casas e escritórios. Pois, quando falamos de comunicação de dados, as estradas são os canais, e o canal principal chama-se Backbone.

Backdrop – cortina de fundo, imagem estática em segundo plano

Background – experiência, prática, fundo; cor de fundo na tela

Backup – assistência, reserva

**BACKUP** – (no MS-DOS) comando para salvar os dados de um disco rígido em disquetes

Backspace – um espaço para trás

Badge reader – leitor de crachás

Band type – tipo de banda, tipo de faixa

Bandwidth – Largura da faixa ou largura da banda. Diferença entre a maior e a menor quantidade de informação que um canal de comunicação é capaz de transmitir.

Bar code – código de barras

Base class – classe base

Basic – básico

**BASIC** (**Beginner's All-purpose Symbolic Instruction Code**) – Código de Instrução Simbólica de propósito Geral para Iniciantes; linguagem de programação de alto nível para desenvolver programas que oferecem uma introdução fácil à programação de computadores.

**BAT file extension** – extensão de arquivo BAT (três letras padrões usadas como extensão de arquivo nos sistemas MS-DOS para significar arquivo em lote

Batch – colocar dados em grupo, lote; lote; grupo de itens executados de uma só vez; grupo de documentos processados ao mesmo tempo

Beep – bipar, emitir som de bip

Begin – começar, iniciar

Begin block – iniciar bloco, início de bloco

Beginning – começo, início, primeira parte

Beginning of file (BOF) – início de arquivo; símbolo que mostra o início de uma seção válida de dados

Binary large object (BLOB) – objeto binário grande; campo no registro de um banco de dados que pode conter uma grande quantidade de dados binários – normalmente um bitmap

Binary operation – operação binária

BIOS – Basic Input/Output System – sistema básico de entrada e saída; rotinas do sistema para controlar entrada e saída para vários dispositivos padrões

Bit (Binary digIT) – dígito binário (0 ou 1)

**Bitmap** – mapear bits, mapa de bits

Blank – em branco, vazio ou com nada escrito

Block mark – marca de (fim de) bloco

Block transfer – transferência de/em blocos

Blueprints – cópia, fotocópia, esquema, plano, projeto, planta

Bold (type) – negrito

Border – borda

Border icons – ícones da bordas

Border style – estilo de borda

**BOS (Basic Operating System)** – sistema operacional básico

Bottom – fundo (de alguma coisa, como do mar), inferior

Box – caixa

**BPI (Bits Per Inch)** – bits por polegada

**BPP (Bits Per Pixel)** – bits por pixel

**BPS (Bits Per Second)** – bit por segundo

Break – quebrar, quebra, pausa, intervalo

Break apart – desmembrar

Breakpoint – ponto de interrupção, ponto de ruptura

**Broadband** – banda larga

Browse gallery – galeria de pesquisa, navegação

Browse objects – objetos de pesquisa

Browse symbol – símbolo de pesquisa

Browser – navegador ou paginador; utilitário de software que permite a um usuário acessar e pesquisar facilmente um texto ou banco de dados

Brush – pincel (em programa de pintura)

Budget – orçamento

Buffer – Amortecedor, pára-choque.

1 – Memória temporária onde ficam armazenados os dados de entrada ou de saída. Liberando assim a memória principal, o que "amortece" o tempo de espera. Se você mandar o seu texto diretamente para a impressora, enquanto ela imprime, você não pode trabalhar. Se Mandar para o "buffer", o texto será montado nele e, durante a impressão, a memória RAM fica liberada. – EXEMPLO: "Buffer" de impressora e de teclado.

2 – Dispositivo eletrônico que compatibiliza dois sinais deferentes, adaptando, por exemplo, a voltagem ou a intensidade da corrente elétrica.

Bug – erro, falha em programa de computador

Build – construir (verbo); versão específica de um programa (substantivo)

Bullet – sinal de tópico, símbolo na frente de uma linha de texto para usado para destacar itens específicos de uma lista

Button – botão

Buzz – zumbido

Bypass – desvio, rota alternativa em torno de um componente, de modo que ele não seja usado Byte – byte, grupo de bits ou dígitos binários (geralmente oito) que o computador opera como uma unidade simples

#### C

Cache memory – memória cache: seção de memória de alta velocidade que armazena dados que o computador pode acessar rapidamente

Call – chamar, chamada telefônica; transferir o controle do programa principal para um programa ou rotina separada

Cancel – cancelar, parar um processo ou instrução antes de ser executado

Canvas – lona, tela, quadro

Caps Lock – (trava das maiúsculas) tecla que permite que todos os caracteres sejam digitados em maiúsculas

Capitalize – transformar linha ou bloco de texto em maiúsculas

Caption – legenda, título, cabeçalho

Cascade – em cascata, cascata

Case sensitive – sensível ao formato do caractere digitado

Cell – célula, função ou número único em um programa de planilha eletrônica

Center – centrar, centralizar, centro, alinhar corretamente a cabeça de leitura/gravação em um disco

Chain – cadeia, sequencia

Chart – gráfico, diagrama que mostra informação como uma série de linhas ou blocos

Check – verificar, verificação, ação de certificar-se de que algo está correto

Chip – pastilha, circuito integrado

Choose – escolher, selecionar

Choose install folder – escolher / escolha pasta para instalar

Cipher – cifra, codificação

**CIS (Contact Image Sensor)** – sensor de imagem de contato; scanner no qual os detectores tocam o original sem nenhuma lente que possa distorcer a imagem

City – cidade

Class – classe, classificação ; definição do que uma rotina específica de software vai fazer

Class path – caminho para classes

Clear – limpar, limpo, claro

Client – cliente, computador sem recursos que acessa, através de uma rede de comunicação, um

computador que tem recursos Clipboard – prancheta, área de armazenamento temporário para dados Close – fechar, impedir o acesso a um arquivo ou unidade de disco Close file – fechar um arquivo Close up – próximo, fotografia tirada de perto Code editor – editor de código Color – cor Columns – colunas Combo – combinação Command – comando, pulso ou sinal elétrico que inicia ou interrompe um processo Comment(s) – comentário(s) Common – comum, que acontece muito frequentemente Community – comunidade Company – empresa, companhia Compile – compilar, converter um programa de linguagem de alto nível em um programa em código de máquina que pode ser executado diretamente Compiler – compilador, software que faz o descrito acima Complete – completo, terminado, pronto Component – componente, peça de máquina ou parte que vai ser colocada em um produto final Compute – computar, calcular, fazer cálculos Computer – computador, máquina que recebe ou armazena ou processa dados muito rapidamente de acordo com um programa armazenado Computer Name – nome do computador Configuration – configuração, modo como o hardware e o software de um sistema de computador são planejados Configure – configurar, selecionar hardware e software e interconexões para construir um sistema especial Configuration – configuração Contain – conter, reter alguma coisa dentro Continue – continuar, continuar fazendo algo Control – controlar, controlel, parte de um computador ou dispositivo que executa instruções e processa sinais Convert – converter Copy – copiar, cópia Copyright – declarar os direitos autorais de um trabalho, protegido por direitos autorais Core – núcleo, cerne, caroço, semente Count – contar Counter – contador, dispositivo que conta; contra, oposição Country – país Courier (fonte) tipo gráfico de espaço fixo que é similar ao tipo produzido por uma máquina de datilografia Create – criar, produzir Cross – cruzar, cruzado, que ocorre de um lado para outro Current Path – caminho atual Cursor – cursor, marcador em um dispositivo de vídeo que mostra onde o próximo caractere vai aparecer Customer – cliente, comprador Cut – cortar, corte, remover trecho de texto

 $\mathsf{D}$ 

Data – dados Data Base – base de dados Data Control – controle de dados, gerenciamento de dados Data Field – campo de dados, parte de uma instrução de compoutador que contém a posição do dado Data Set – conjunto de dados

Data Source – fonte de dados Date – data DCR (Dynamic Component Resource) – Recurso de Componente Dinâmico DCU (Delphi Compiled Unit) – Unidade Compilada de Delphi DDE (Dynamic Data Exchange) – Troca de Dados Dinâmica DDE (Direct Data Entry) – Entrada Direta de Dados Debug(ger) – depurar, depurador, testar um programa, localizar e corrigir quaisquer falhas ou erros Decode – decodificar, traduzir dados codificados para sua forma original Default – valor básico, ou predefinido ou implícito ou padrão Define – definir, atribuir um valor a uma variável Delete – apagar, eliminar, remover, deletar Demonstration or demo – demosntração ou demo, mostrar como algo funciona Denial – negação Deny access – negar acesso Descending – o índice será de Z a A e de 9 a 0 Description – descrição Desktop – de mesa, que fica sobre um escrivaninha Destination – destino, local para onde algo é enviado Destroy – destruir Developer – desenvolvedor, que promove desenvolvimento Device Type – tipo de dispositivo Dial – discar um número telefônico Dialog Expert – perito em diálogo Direction – direção, organização, admnistração Directory – diretório ou lista; método de organização de arquivos armazenados em disco Disable Controls – desativar controles Disk Size – tamanho do disco (em bytes) Display – exibir, mostrar informação, monitor, vídeo Dither – pontilhar, criar uma linha ou curva que parece mais suave adicionando-se pixels sombreados ao lado dos pixels que compõem a imagem Divide – dividir

**DOS (Disk Operating System)** – Sistema Operacional em Disco

Double – duplo, duas vezes

Down – inativo, sem funcionar, para baixo

Download – carregar ("baixar") um programa ou seção de dados por linha telefônica (para o computador pessoal)

Drag – arrastar, puxar, "dragar", mover com uma tecla de controle pressionada uma imagem na tela

Draw Grid – grade de desenho

Drive – unidade, parte de um computador que opera um disco

Drop – cair, deixar cair, soltar, queda para um posição mais baixa

Duplication – duplicação

**DVD (Digital Video Disc)** – videodisco digital

**DVE (Digital Video Effects)** – efeitos de vídeo digital

#### E

Edge – borda, margem, orla Edit – editar, corrigir ou alterar texto ou programa EDP (Eletronic Data Processing) – processamento eletrônico de dados Ellipse – elipse, forma oval alongada Ellipsis – reticências (três pontinhos) Else rule – regra else, caso contrário ou senão (or else: senão) E-mail verification – verificação de (email) correspondência eletrônica

Employee – empregado Empty – vazio Enable – habilitar, ativar Encode / Encoding – codificar; representar dados em forma de código; alfabeto que se deseja utilizar como fonte para um programa End – terminar, término, fim End block – final / fim de bloco End of File (EOF) – Fim de arquivo End of Run (EOR) – fim de execução Enter – introduzir, inserir, entrar, digitar informação em um teclado Erase – apagar Eraser – apagador, borracha Error – erro Esc – código do caractere de escape ou tecla em u teclado Evaluate – avaliar, clacular um valor ou quantidade Example – exemplo Except – excetuar, exceto Exception – exceção Execute – executar, rodar ou executar um programa Exit – sair, abandonar Experts – peritos, especialistas Explore – explerar Explorer – explorador Export – exportar, salvar dados em um formato de aruqivo diferente do original Extended – estendido Extract File – extrair arquivo Eyedropper – conta-gotas

#### F

Fade out – imagem que desaparece gradualmente Fan – ventilador, leque FAQ (Frequently Asked Questions) – questões frequentemente formuladas ou perguntas mais frequentes Far – distante, longe Fast – rápido Fault – falha Field – campo File – arquivar, arquivo Fill – preencher Fill color – cor do preenchimento Filter – filtrar, filtro Finally – finalmente Finalization – finalização Find – encontrar, achar Finish – acabar, terminar First – primeiro Flood(ing) – inundar, inundação de dados Floppy – flexível Flow – mover-se suavemene, fluxo Flowchart – fluxograma Focus – focar, focalizar, foco Fog – névoa Font or fount – fonte, conjunto de caracteres, todos do mesmo tamanho, estilo e face Foreground – de frente; primeiro plano; janela para aplicativo ativo Form – formulário Format – formatar, formato

Forward – remeter para um outro ponto, para diante, à frente, avançado, dianteiro Frame – Quadro, estrutura, célula Free – libertar, livre From – preposição: de FROM (Fusible Read Only Memory) – Memória fusível somente de leitura Functions – funções **FTP (File Transfer Protocol)** – Protocolo de Transferência de Arquivo

G

Games – jogos Gap – lacuna, intervalo, espaço entre dados gravados General – geral Generate – gerar Get – pegar, conseguir, instrução para a obtenção de de um registro de um arquivo ou banco de dados Giga – um bilhão Glitch – qualquer coisa que cause a falha repentina de um computador Global – global, que cobre tudo Go – ir, vá Go To – ir para, vá para Grid – grade Group – grupo GUID (Globally-Unique Identifier) Identificador único global Guide – guiar, guia

H

Hack – experimentar e explorar software e hardware de computador; forçar a entrada em um sistema de computação com objetivos criminosos Halt – parar, parada, instrução de parada Hand – mão Handheld – portátil Handle – alça, maçaneta, lidar Hard – duro, rígido, sólido Hardware – unidades físicas, componentes, circuitos integrados e discos e mecanismos que compõem um computador ou seus periféricos Hazard – risco, falha Header – cabeçalho ou registro inicial Height – altura Help – ajudar, ajuda Hide Edges – esconder, ocultar bordas High – alto Hint – referência, pista, dica Hit – pressionar uma tecla, acerto, sucesso Home directory – diretório residente Hot-spot – ponto de ativação; ponto quente, região de alta luminosidade em um filme ou tela de monitor Hyperlinks – hiperligações, comandos que levam a outras páginas

I

I accept – (eu) aceito Icon – ícone, símbolo gráfico IDE (Integrated Development Environment) – ambiente de desenvolvimento integrado ou ambiente integrado de desenvolvimento

Idle – ocioso, que não está sendo usado Image – imagem Import – importar In-line – linear, em linha Include – incluir Incompatible types – tipos incompatíveis Increase – aumentar, aumento Increment – incrementar, incremento Index – índice Information – informação Inherited – herdado Initialize – inicializar Initialization – inicialização Ink – tinta (de caneta, impressora, etc) Ink bottle – tinteiro In-place – no lugar, na posição correta ou normal In-process – em processo Input Box – caixa de entrada (para digitação de informações; retorna valor string) Input Query – parecida com Inputbox, só que retorna um valor boleano Insert – inserir Inside-out – revertida Install – instalar Installation complete – instalação completa Instance Size – tamanho da cópia de um aplicativo Interactive – interativo Interface – interface Internet – rede remota internacional de computadores Interval – intervalo, pequena pausa entre duas ações Invalidate – invalidar **IT (Information Technology) – TI – Tecnologia da Informação** Italic – itálico, tipo de caracteres que se deitam para a direita Item – item J Jack – tomada Jam – congestionar, interferir, congestionamento Jitter – tremulação, instabilidade Job – uma unidade de trabalho para um computador; trabalho, serviço **JPEG (Joint Photographic Experts Group)** – Grupo de Trabalho de Especialistas em Fotografia Jumbo chip – chip gigante Jump – saltar, pular, salto, pulo Junk – livrar-se de um arquivo; lixo, refuxo, porcaria Justify – marginar, alterar o espaçamento entre palavras ou caracteres em um documento de modo que as margens esquerda e direita fiquem em linha reta K K – símbolo usado para representar mil unidades

Kernel – núcleo, rotinas de intrução básicas, essenciais para quaisquer operações em um sistema de computador Key – chave, tecla Keyboard – teclado Key frame – quadro chave Key to disk – teclado para disco, sistema onde o dado é armazenado diretamente em disco sem qualquer processamento

Knob – botão Knowledge – conhecimento

L

Label – rotular, etiquetar, rótulo, etiqueta Landscape – paisagem, orientação de uma página onde a borda mais longa é a horizontal Lap – colo LAP (Link Access Protocol) – Protocolo de Acesso ao Link Large – grande Laser (light amplification by stimulated emission of radiation) – amplificação de luz por emissão estimulada de radiação Last – último Lasso – laco Latch – estabelecer um estado de saída; fecho, engate Launch – lançar, lançamento Layer – camada Layout – esboço mostrando a distribuição física e tamanhos de elementos como texto e gráficos num determinado espaço Layout manager – gerenciador de esboços / desenhos / leiaute Leak – vazar, escoar, vazamento Leap Year – ano bissexto **LED (Light Emitting Diode)** – Diodo Emissor de Luz Left – esquerdo, esquerda Length – comprimento Level – nível Library – biblioteca License Agreement – aceite de licença Licence key – chave de licença Line – linha Line Up – alinhar Link – ligar, conectar, unir, ligação, conexão List – listar, lista Load – carregar, carga Local – local Lock – bloquear, travar, trancar, trava, tranca Locked – travado, trancado Log in/on – entrada no sistema Login name – nome de acesso / entrada no sistema Log off/out – saída de sistema Logger – registrador (de transações), dispositivo que registra chamadas telefônicas Long – longo, comprido Look For – procurar Loop – procedimento em um programa de computador executado repetidamente até que uma condição seja satisfeita Lose – perder Loss – perda Low – baixo Lower Case – letras minúsculas

M

M (Mega) – um milhão Machine – máquina Macro – muito grande; série de comandos identificado por uma única palavra ou símbolo Magnify – aumentar

Mail – remeter ou enviar por correio, correio Main – principal, mais importante Mainframe (computer) – computador de grande porte Mask – mascarar, máscara Master Password – senha Master (mestra) Math – matemática Maximize – maximizar, expandir para seu tamanho original Media – mídia, meios de comunicação de informação para o público Menu – menu; lista de opções ou programas disponíveis para o usuário Menu bar – barra de menu / barra de lista de opções Message – mensagem Mess – bagunçar, bagunça Method – método Minimize – minimizar Mode – modo Modify – modificar Model – modelar, modelo Month – mês Motion guide – guia de movimento Mouse – pequeno dispositivo de entrada movido com a mão sobre uma superfície plana Move (down/to/up) – mover para baixo/ para / para cima Movie – filme Multiple – múltiplo

#### N

NAK (Negative Acknowledgement) – aviso de recebimento negativo Name – nome Nano – bilionésimo Narrow band – banda ou faixa estreita Navigation – navegação Needle – agulha Nest – aninhar, embutir, incluir uma sub-rotina em um programa ou em outra rotina Network – configurar rede, rede New – novo New user – novo usuário News – notícia Newsletter – relatório informativo, circular Noise – ruído, barulho Noisy – barulhento (a) Null – nulo Number – numerar, número Num lock key – tecla que converte a função de um bloco de teclas numéricas para uma entrada numérica

#### O

Object – objeto Object Browser – navegador de objeto Odd – número ímpar Off-line – desconectado da rede ou computador central OK – ok, pronto On – ligado, ativado; prep. sobre On Click – em click Online – conectado, em rede, ligado a um computador central OOD (Object-Oriented Development) – desenvolvimento orientado para objetos

Open – abrir, aberto Options – opções Optimize – otimizar Order – ordenar, instruir, direcionar, ordem, pedido Ordinal – ordinal **OS (Operating System)** – sistema operacional Outlines – contornos, perfis Oval – oval, círculo Overflow – estouro, resultado matemático maior que os limites do sistema de memória numérica do computador Overlap – sobrepor, sobreposição Override – passar por cima, atropelar, suprimir, ignorar, anular Owner – dono, proprietário

#### P

Package – pacote Page – página Page Setup – configuração de página Page Up/Down – página acima, página abaixo Paint – pintar, tinta Panel – painel Paradox – paradoxo Parameters – parâmetros Password – senha Password Security – segurança de senha Paste – colar, inserir texto ou gráfico que foram copiados para dentro de um arquivo Path – caminho, possível rota Pause – pausar, pausa, parada PC (Personal Computer) – Computador Pessoal Peak – atingir o ponto mais alto, pico, ponto mais alto Pen – caneta Pencil – lápis Performance – desempenho Picture – desenho, imagem Pixels Per Inch – pixels por polegada Play – tocar, brincar **PnP (Plug and play)** - ligar e usar Polygon – polígono Pop-up window – janela instantânea, janela que pode ser exibida a qualquer momento Position – posicionar, posição Power – poder, potência Preferences – preferências Preview – pré-visualizar, visualização Previous – anterior Print – imprimir Printer – impressora Printhead – cabeça de impressão Private – privado, particular Procedure – procedimento Process – processar, processo Progress – progredir, progresso Prohibit – proibir, indica ser proibido quaisquer alterações na tabela pai que tenha relação na tabela filha Project – projetar, projeto Property (ies) – propriedade, propriedades Protected – protegido

Public – público Published – publicado Push – empurrar, apertar, pressionar

 $\Omega$ 

Query Builder – construtor de consulta Queue – enfileirar, fila Quick – rápido, ligeiro Quit – sair, abandonar Quotation – citação

#### R

# **RAM (Random Access Memory)** – Memória de Acesso Aleatório

Raise – levantar, elevar Random – ao acaso Randomize – tornar aleatório Range – variar, alinhar, faixa, variação Read – ler, leia Read me – leia-me Read-only – leitura somente, apenas **ROM (Read Only Memory)** – Memória Somente para Leitura Rectangle – retângulo Re-enter – digitar / digite de novo Release Capture – Liberar Capturar Refresh – regenerar, restaurar, renovar Register – registrar Registration – registro, matrícula Relay – retrasmitir, retransmissão Reload – recarregar Remove – remover, excluir Rename file – renomear arquivo Repaint – repintar Replace – substituir Report – relatar, relatório Request – pedir, solicitar, pedido, solicitação Reset – restaurar, reinicializar Restore – restaurar Retrieve – recuperar Return – retornar, retorno Revert – reverter, retornar ao estado normal Rewrite – reescrever **Rich Text Format** – formato de arquivo texto que inclui comandos de texto que descrevem a página, tipo, fonte e formatação Roam – perambular, movimentar-se livremente e ainda manter contato Rotate – girar, rodar Round – arredondar, redondo Route – caminho, rota Router – roteador Routine – rotina Row Size – tamanho da linha, fileira Ruler – régua Run – executar, fazer um dispositivo funcionar Runtime – tempo de execução

S

Sample(s) – amostra(s), exemplo(s) Save – salvar, armazenar dados em dispositivo de memória Save As – salvar como Save Changes – salvar mudanças Save Project – salvar projeto Save To File - salvar para arquivo Scale Mode – Modo de Escala Scan – varrer, esquadrinhar, varredura, esquadrinhamento Scene – cena Screen – proteger alguma coisa com uma tela; tela Scroll – rolar a tela Scroll Bars – (permite apresentar as) barras de rolagem (quando o volume do texto for superior ao volume do componente) Search – buscar, busca, pesquisa Seek – buscar, procurar Select – selecionar Self – si mesmo, referente a si próprio Send – enviar Server – servidor Session – sessão Set – estabelecer, atribuir; conjunto Set Direction – estabelecer direção Set up (verbo) – preparar equipamento para operação Shape – dar forma; forma Shared library – biblioteca compartilhada Sheet – folha de papel Shift – mudar, deslocar, mudança Short Cut – atalho Short String – cadeia curta Show – mostrar, mostra Show Cursor – (permite) mostrar o cursor/ponteiro do mouse Single – único, somente um Size – tamanho Small – pequeno Smooth – suavizar, suave, macio Soften Fill Edges – suavizar bordas preenchidas Sound – soar, som Software – qualquer programa que instrui o hardware sobre a maneira como ele deve executar uma tarefa Sort – ordenar, classificar Source – fonte Speed Bar – barra de velocidade Speed Button – botão de velocidade Speed Menu – menu rápido Spin – rodar, girar rápido Spy – espiar, espião **SQL (Structured Query Language)** – Linguagem de Consulta Estruturada Standard – padrão Start – começar, iniciar, começo, início, partida State – estado Status – estado, importância ou posição Status Bar – barra de estado (que dá informação sobre a tarefa executada no momento Stay on Top – ficar, permanecer no topo Step – dar um passo para frente ou para trás; passo ou etapa Stop – parar, interromper, parada

Store – armazenar, salvar dados que poderão ser usados mais tarde Straighten – acertar, endireitar, consertar String – cadeia ou sequência, série de caracteres alfanuméricos String Grid – grade de cadeia de caracteres Stroke color – cor do traço Style – estilo Subject – assunto; sujeito Submit – submeter (a apreciação, avaliação) Subselect – ferramenta para subselecionar Supply – fornecer, suprir, fornecimento Supplier – fornecedor Support – apoiar, auxiliar, sustentar; apoio, suporte Swap – trocar, permutar, troca Symbol – símbolo Synchronize – sincronizar Syntax Check – Verificar Sintaxe System – sistema

T

Tab – tabular, organizar texto em colunas Tab Control – controle de tabulação Tab Order – indica um índice para a ordem de tabulação de um componente Tab Stop – determina se o componente receberá ou não foco através do teclado Table – tabela Table name – nome da tabela (que será utilizada) Tag – identificador Text – texto Text Case – indica se o texto será em maiúsculas ou minúsculas Thread – em cadeia 3-dimensional – tridimensional Tile – ladrilhar, ladrilho; organizar grupo de janelas lado a lado, sem sobreposição Tile Mode – Modo de Ladrilho Time – tempo Timer – marcador de tempo, temporizador, cronômetro, marcador de tempo Tip – dica, conselho Title – título; pronome de tratamento: senhor, senhora, etc. Toggle – chavear; chavear entre dois estados Tool – ferramenta Top – topo, parte superior, de cima Transfer – transferir Tree View – visão da árvore Trim (Left/Right) – eliminar (caracteres que estejam nos extremos esquerdo ou direito de uma string) Turn on/off – ligar, desligar Try – experimentar, tentar Type – digitar; tipo

 $\overline{U}$ 

UI (User's Interface) – interface do usuário Unassociate attributes – atributos não associados Underline/ underlined – sublinhar, sublinhado Undo – desfazer Unit – unidade Update – atualizar, atualizado, atualização

Upgrade – modernizar, tornar um sistema mais poderoso Upper Case – letras maiúsculas **USB (Universal Serial Bus)** – "circuito paralelo universal em série"; é um tipo de conexão para "ligar e usar" (Plug and Play) que permite a conexão de periféricos sem a necessidade de desligar o computador User – usuário

 $\mathbf{V}$ 

Vaccine – vacina, utilitário usado para detectar e eliminar vírus Validate – validar Value – valor Variable – variável Verify master password – caixa para verificar a senha master digitada View – exibir, examinar, vista **VGA (Video Graphics Array)** – Arranjo Gráfico de Vídeo Visual Basic – linguagem de programação visual para criação de aplicações no ambiente Windows **VQB (Visual Query Builder)** – Construtor de Consulta Visual **VMT (Virtual Method Table)** – Tabela de Método Virtual

W

Wait For – aguardar, aguarde, espere Warranty – garantia Wave – onda Where – onde While – enquanto Wide – largo, amplo Width – largura Window – janela Windows – janelas Wire – fio, condutor **Wizard** - mágico Word – palavra Work – trabalhar, trabalho Work Area – área de trabalho World – mundo Write – escrever, escreva

X

X-ray – raio x

Y

Yoke – cabeçote

Z

Zero – zerar, zero **ZIF (Zero Insertion Force)** – Força de Inserção Zero Zip Code / Postal Code – código de endereçamento postal / CEP Zip drive – unidade de disco Zip Zone – zona, região ou parte de uma tela Zoom – abrir, mudar o comprimento focal de uma lente para ampliar o objeto no visor

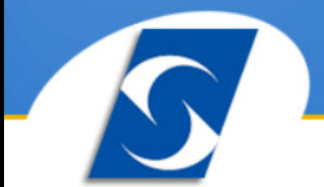

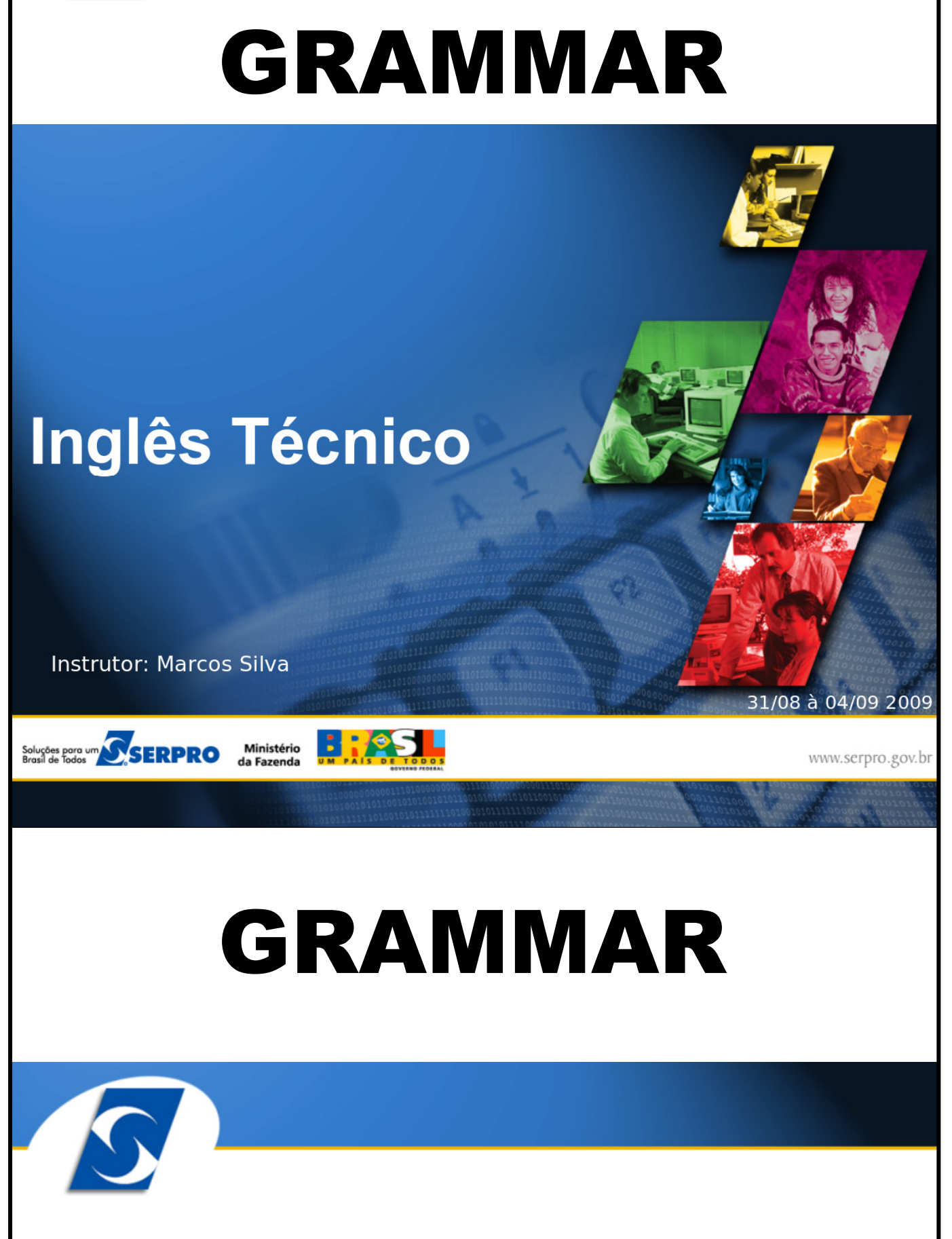